# <sup>717</sup> *Capitolo* 73

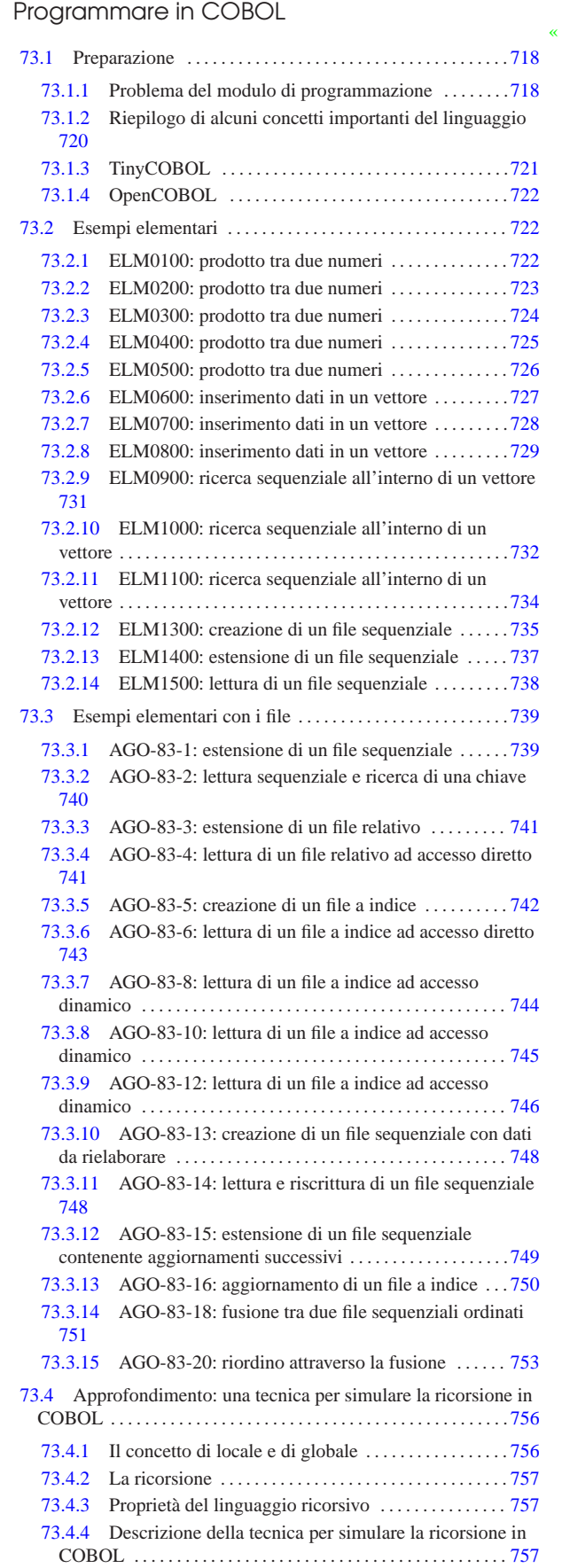

«a2» 2013.11.11 --- Copyright @ Daniele Giacomini -- appunt2@gmail.com http://informaticalibera.net «a2» 2013.11.11 --- *Copyright Daniele Giacomini -- appunti2@gmail.com* http://informaticalibera.net

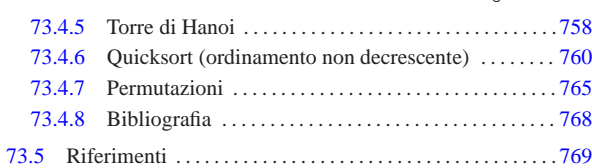

Questo capitolo tratta di casi pratici di programmazione in linguaggio COBOL, con l'intento di recuperare un vecchio lavoro realizzato con il sostegno di Antonio Bernardi, durante i primi anni 1980, utilizzando un elaboratore Burroughs B91.

Figura 73.1. Mainframe Burroughs B1900 del 1985: un sogno mai realizzato. La foto originale proviene da http://www. kiwanja.net/photos.htm ed è di Ken Banks. La foto viene riprodotta qui con il permesso del suo autore.

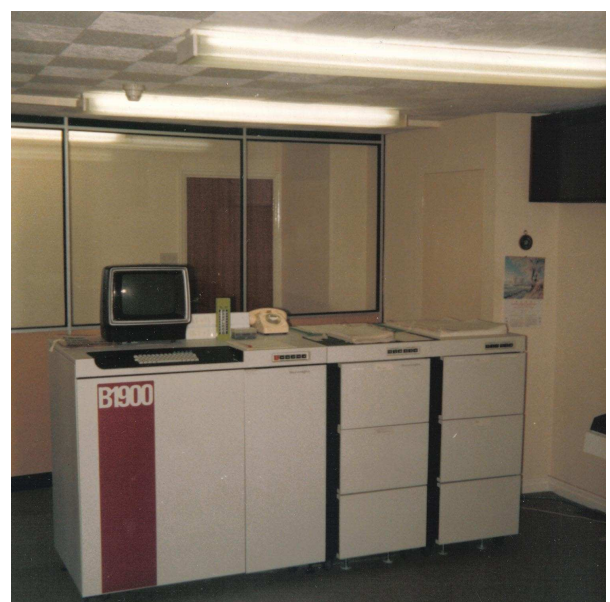

# 73.1 Preparazione

«

«

Il linguaggio COBOL nasce quando l'inserimento dei dati in un elaboratore avveniva principalmente attraverso schede perforate, pertanto, da questo derivano delle limitazioni nel modo in cui vanno scritte le sue direttive.

73.1.1 Problema del modulo di programmazione

Il linguaggio COBOL nasce imponendo dei vincoli al modo di utilizzare gli spazi orizzontali nel file del sorgente. Questi vincoli consentivano di amministrare con un certo criterio la procedura di perforazione e riutilizzo delle schede perforate.

Terminata l'era delle schede perforate, i compilatori hanno cominciato a essere più disponibili e ad accettare codice COBOL scritto senza rispettare i vincoli del modulo di programmazione tradizionale (normalmente viene eliminato l'obbligo della numerazione delle righe e l'area in cui è possibile scrivere le istruzioni si estende per un numero indefinito di colonne, cancellando la funzione della zona identificativa del programma); tuttavia, il suggerimento che qui viene dato è di continuare a usare il modello originale, considerata la particolarità del linguaggio di programmazione, che perderebbe la sua logica estetica. Il listato successivo mostra l'esempio di un programma COBOL molto breve, dove si può vedere l'utilizzo delle varie aree secondo il criterio del modulo di programmazione del linguaggio.

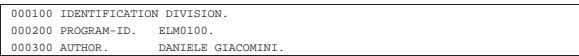

Programmare in COBOL 719

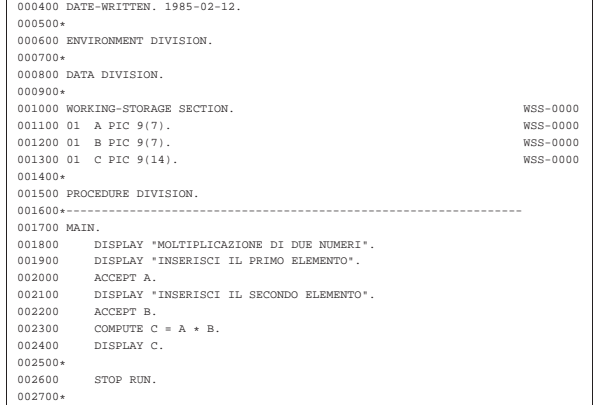

Nell'esempio si può osservare: l'uso dell'asterisco nella settima colonna per indicare un commento; la presenza di direttive che iniziano a dalla colonna ottava e di altre che iniziano dalla colonna dodicesima; l'indicazione di un'etichetta distintiva nelle otto colonne finali ('**WSS-0000**'), in corrispondenza di alcune righe (probabilmente per ricordare che quella porzione proviene da un altro programma).

Si osservi che quanto appare nelle ultime otto colonne non ha valore per il linguaggio di programmazione, ma rappresenta un modo per individuare gruppi di righe che possono avere qualche tipo di importanza, oppure qualunque altro tipo di annotazione.

Generalmente, i compilatori consentono di specificare con quale formato viene fornito il file sorgente; la scelta è normalmente tra un formato «fisso» (tradizionale), oppure libero (senza vincoli particolari).

Dal momento che attualmente la numerazione delle righe è divenuta puramente un fatto estetico, ci si può aiutare con uno script per rinumerare il sorgente. Il listato successivo mostra uno script molto semplice, che presuppone di ricevere dallo standard input un file sorgente con i numeri di riga, anche se errati, emettendo lo stesso sorgente attraverso lo standard output, ma con una numerazione progressiva uniforme.

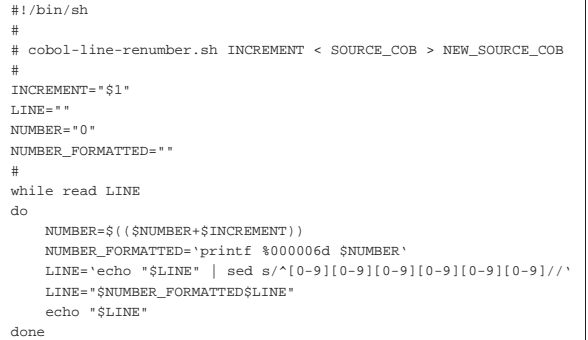

In pratica, supponendo che lo script si chiami '**cobol-line-renumber.sh**', si potrebbe usare come nell'esempio seguente:

\$ **cobol-line-renumber.sh < sorgente.cob > rinumerato.cob** [*Invio* ]

«

# 73.1.1.1 Compatibilità con i compilatori

I compilatori nati dopo la fine delle schede perforate possono essere più o meno disposti ad accettare la presenza della numerazione delle righe o delle colonne finali di commento. Generalmente questi compilatori consentono di indicare un'opzione che specifica il formato del sorgente; tuttavia si può utilizzare uno script simile a quello seguente, per eliminare le colonne della numerazione delle righe e le colonne descrittive di identificazione del programma:

«

720 volume III Programmazione

```
|#!/usr/bin/perl
|#
|# cobol-compile SOURCE_COB SOURCE_COB_NEW
|#
use utf8;
|binmode (STDOUT, ":utf8");
|binmode (STDERR, ":utf8");
|binmode (STDIN, ":utf8");
|#
|$source=$ARGV[0];
 |$source_new=$ARGV[1];
|$line="";
|#
|open (SOURCE, "<:utf8", "$source");
|open (SOURCE_NEW, ">:utf8", "$source_new");
|#
|while ($line = <SOURCE>)
  | {
     | chomp ($line);
     $line =~ m/^(0-9][0-9][0-9][0-9][0-9][0-9][0-9](...*)$line = $1;if ($line =~ m/\uparrow (.{66}).*$/)
       | {
         $line = $1;\qquad \qquad \}print SOURCE_NEW ("$line\n");
  | }
|close (SOURCE_NEW);
|close (SOURCE);
|#
```
Eventualmente, se il problema consistesse soltanto nella rimozione del numero di riga, si potrebbe usare uno script molto più semplice:

```
|#!/bin/sh
|#
|# cobol-compile SOURCE_COB SOURCE_COB_NEW
|#
|SOURCE="$1"
|SOURCE_NEW="$2"
 |cat $SOURCE | sed s/^[0-9][0-9][0-9][0-9][0-9][0-9]//g > $SOURCE_NEW
```
73.1.2 Riepilogo di alcuni concetti importanti del linguaggio

In generale, le istruzioni del linguaggio COBOL sono da intendere come frasi scritte in inglese, che terminano con un punto fermo. In certe situazioni, si riuniscono più istruzioni in un'unica «frase», che termina con un punto, ma in tal caso, spesso si usa la virgola e il punto e virgola per concludere le istruzioni singole.

Le istruzioni del linguaggio si compongono in linea di massima di parole chiave, costanti letterali e operatori matematici. Le parole chiave sono scritte usando lettere maiuscole (dell'alfabeto inglese) e il trattino normale ('**-**'). In generale, i simboli che si possono usare nel linguaggio sono abbastanza limitati, con l'eccezione del contenuto delle costanti alfanumeriche letterali, che teoricamente potrebbero contenere qualunque simbolo (escluso quello che si usa come delimitatore) secondo le potenzialità del compilatore particolare.

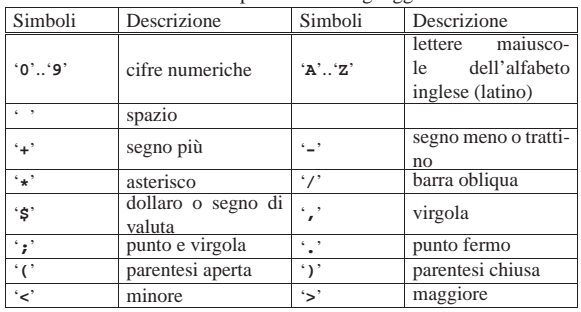

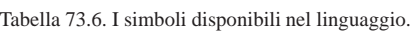

Le parole chiave più importanti del linguaggio sono dei «verbi» imperativi, che descrivono un comando che si vuole sia eseguito. Un gruppo interessante di parole chiave è rappresentato dalle «costanti Programmare in COBOL 721

figurative», che servono a indicare verbalmente delle costanti di uso comune. Per esempio, la parola chiave '**ZERO**' rappresenta uno o più zeri, in base al contesto.

Le stringhe sono delimitate da virgolette (apici doppi) e di solito non sono previste forme di protezione per incorporare le virgolette stesse all'interno delle stringhe: per questo occorre suddividere le stringhe, concatenandole con la costante figurativa '**QUOTE**'.

La gestione numerica del COBOL è speciale rispetto ai linguaggi di programmazione comuni, perché le variabili vengono dichiarate con la loro dimensione di cifre esatta, stabilendo anche la quantità di decimali e il modo in cui l'informazione deve essere gestita. In pratica, si stabilisce il modo in cui il valore deve essere rappresentato, lasciando al compilatore il compito di eseguire ogni volta tutte le conversioni necessarie. Sotto questo aspetto, un programma CO-BOL ha una gestione per i valori numerici molto pesante, quindi più lenta rispetto ad altri linguaggi, dove i valori numerici sono gestiti in base alle caratteristiche fisiche della CPU e le conversioni di tipo devono essere dichiarate esplicitamente.

Le variabili usate nel linguaggio sono sempre globali e come tali vanno dichiarate in una posizione apposita. Tali variabili, salvo situazioni eccezionali, fanno sempre parte di un record, inteso come una raccolta di campi di informazioni. Questa gestione particolare costringe a stabilire esattamente le dimensioni che ogni informazione deve avere se registrata nella memoria di massa (dischi, nastri o altro) o se stampata. In un certo senso, questa caratteristica può impedire o rendere difficile l'uso di una forme di codifica dei caratteri che preveda una dimensione variabile degli stessi, considerato che i record possono essere rimappati, trattando anche valori numerici come insiemi di cifre letterali.

Questo particolare, che non è affatto di poco conto, suggerisce di usare il linguaggio per gestire dati rappresentabili con il codice ASCII tradizionale, ovvero con i primi 127 punti di codifica (da U+0000 a U+007F). Naturalmente sono disponibili compilatori che permettono di superare questo problema, ma in tal caso occorre verificare come vengono gestiti effettivamente i dati.

Le istruzioni COBOL possono essere scritte usando più righe, avendo l'accortezza di continuare a partire dall'area «B»; in generale non c'è bisogno di indicare esplicitamente che l'istruzione sta continuando nella riga successiva, perché si usa il punto fermo per riconoscere la loro conclusione. Tuttavia, in situazioni eccezionali, si può spezzare una parola chiave o anche una stringa letterale; in tal caso, nella settima colonna delle riga che continua, va inserito il segno '**-**', inoltre, se si tratta di una stringa, la sua ripresa va iniziata nuovamente con le virgolette. A ogni modo, considerato che difficilmente si devono scrivere parole chiave molto lunghe e che le stringhe letterali si possono concatenare, è auspicabile che la continuazione nella riga successiva con l'indicatore nella settima colonna sia evitata del tutto.

I commenti nel sorgente si indicano inserendo un asterisco nella settima colonna; se invece si mette una barra obliqua ('**/**') si vuole richiedere un salto pagina, in fase di stampa, ammesso che il compilatore preveda questo.

# 73.1.3 TinyCOBOL

TinyCOBOL<sup>1</sup> è un compilatore COBOL che tende alla conformità con gli standard del 1985. Come per ogni compilatore COBOL ci sono delle differenze rispetto al linguaggio «standard», in particolare è disponibile la possibilità di recepire gli argomenti della riga di comando e di accedere ai flussi standard dei sistemi Unix (standard input, standard output e standard error).

«

La compilazione di un programma si ottiene attraverso il programma '**htcobol**', che, salvo l'uso dell'opzione '**-F**', si aspetta di trovare un sorgente senza numerazione delle righe e senza il blocco descrittivo finale delle colonne da 73 a 80. In pratica, ciò consentirebbe si disporre di un'area B (per le istruzioni) molto più ampia.

# | |htcobol [*opzioni*] *file\_sorgente\_cobol* |

Il programma '**htcobol**'si aspetta che il file sorgente abbia un nome con un'estensione '.cob' e, in tal caso, l'estensione può anche essere omessa. Se non si specificano opzioni, si ottiene un file eseguibile con lo stesso nome del sorgente, ma senza l'estensione '.cob'.

Tabella 73.7. Alcune opzioni. |

| Opzione       | Descrizione                                                 |
|---------------|-------------------------------------------------------------|
| $-\circ$ file | Richiede che il file generato dalla compilazione abbia il   |
|               | nome stabilito dall'argomento dell'opzione.                 |
| $-X$          | Richiede che il file sorgente sia scritto senza numera-     |
|               | zione delle righe e senza commenti nelle colonne da         |
|               | 73 a 80; tuttavia questa è la modalità di funzionamento     |
|               | predefinita.                                                |
| $-F$          | Richiede che il file sorgente sia scritto secondo il forma- |
|               | to tradizionale (con la numerazione delle righe e con il    |
|               | limite dell'area «B»).                                      |

Vengono mostrati alcuni esempi.

• \$ **htcobol -F esempio.cob** [*Invio* ]

Compila il programma 'esempio.cob', generando il file eseguibile '**esempio**'. Se non vengono riscontrati errori, la compilazione non genera alcun messaggio.

• \$ **htcobol -F -o programma esempio.cob** [*Invio* ]

Compila il programma 'esempio.cob', generando il file eseguibile '**programma**'. Se non vengono riscontrati errori, la compilazione non genera alcun messaggio.

# 73.1.4 OpenCOBOL

«

OpenCOBOL<sup>2</sup> è un compilatore COBOL che genera codice in linguaggio C e si avvale di GCC per arrivare a produrre il file eseguibile finale. In generale si utilizza per la compilazione il programma '**cobc**' che si prende cura di tutti i passaggi necessari:

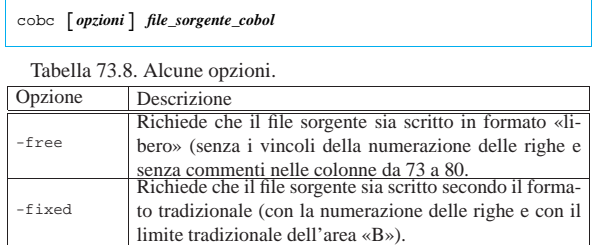

L'esempio seguente compila il file 'esempio.cob' e genera il file eseguibile '**esempio**':

\$ **cobc esempio.cob** [*Invio* ]

#### 73.2 Esempi elementari

Qui si raccolgono alcuni esempi elementari di programmi COBOL, risalenti a un lavoro didattico del 1985. Salvo dove indicato in maniera differente, gli esempi mostrati funzionano regolarmente se compilati con OpenCOBOL 0.31.

# 73.2.1 ELM0100: prodotto tra due numeri

Variabili

«

«

'**A**' è il moltiplicando;

- '**B**' è il moltiplicatore;
- '**C**' è il risultato.

#### Descrizione

Il calcolo viene eseguito attraverso l'istruzione '**COMPUTE**'.

Programmare in COBOL 723

# Paragrafo '**MAIN**'

Il programma si svolge unicamente all'interno di questo paragrafo. Il programma riceve dall'esterno i valori per le variabili '**A**' e '**B**', esegue il prodotto tramite l'istruzione '**COMPUTE**' mettendo il risultato nella variabile '**C**'.

Viene visualizzato il contenuto della variabile '**C**' con l'istruzione '**DISPLAY**'.

Il programma si arresta perché incontra l'istruzione '**STOP RUN**'.

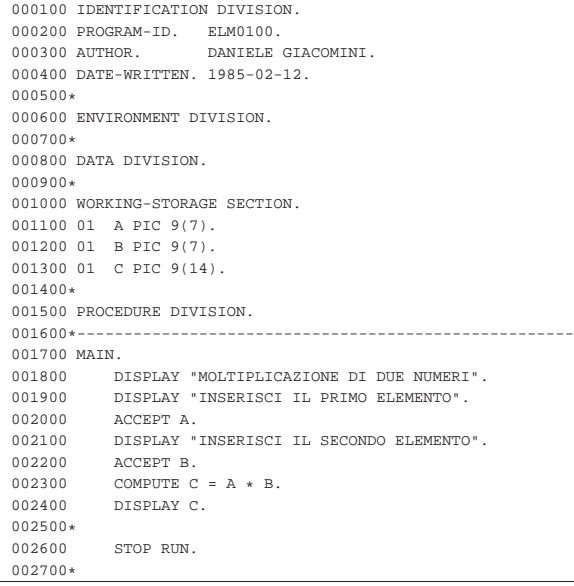

#### 73.2.2 ELM0200: prodotto tra due numeri

#### Variabili

'**A**' è il moltiplicando;

'**B**' è il moltiplicatore;

'**C**' è il risultato; questa variabile viene inizializzata a zero in fase di dichiarazione.

# Descrizione

Il calcolo viene eseguito sommando alla variabile '**C**' la variabile '**A**' per '**B**' volte.

#### Paragrafo '**MAIN**'

Il programma riceve dall'esterno i valori per le variabili '**A**' e '**B**'. Attraverso l'istruzione '**PERFORM**' viene eseguito il paragrafo '**SOMMA**' per '**B**' volte; al termine di questo ciclo il risultato della moltiplicazione si trova nella variabile '**C**', che viene visualizzato con l'istruzione '**DISPLAY**'.

Il programma si arresta perché incontra l'istruzione '**STOP RUN**'.

#### Paragrafo '**SOMMA**'

Il paragrafo somma al contenuto della variabile '**C**' il contenuto della variabile '**A**'. Dal momento che questo paragrafo viene eseguito '**B**' volte, la variabile '**C**' finisce con il contenere il risultato del prodotto di «A×B».

```
000100 IDENTIFICATION DIVISION.<br>000200 PROGRAM-ID. ELM0200.
000200 PROGRAM-ID.<br>000300 AUTHOR.
                         DANIELE GIACOMINI.
|000400 DATE-WRITTEN. 1985-02-14.
|000500*
000600 ENVIRONMENT DIVISION.
|000700*
|000800 DATA DIVISION.
|000900*
|001000 WORKING-STORAGE SECTION.
|001100 01 A PIC 9(7).
|001200 01 B PIC 9(7).
```

```
|001300 01 C PIC 9(14) VALUE ZERO.
|001400*
001500 PROCEDURE DIVISION.<br>001600*------------------
            |001600*------------------------- LIVELLO 0 -----------------
|001700 MAIN.
|001800 DISPLAY "MOLTIPLICAZIONE DI DUE NUMERI".
|001900 DISPLAY "INSERISCI IL PRIMO ELEMENTO".
|002000 ACCEPT A.
|002100 DISPLAY "INSERISCI IL SECONDO ELEMENTO".
|002200 ACCEPT B.
002300 PERFORM SOMMA B TIMES.
002400 DISPLAY C.
002500*<br>002600
002600 STOP RUN.<br>002700*-------------
               |002700*------------------------- LIVELLO 1 -----------------
002800 SOMMA.<br>002900 CO
             COMPUTE C = C + A.
|003000*
```
73.2.3 ELM0300: prodotto tra due numeri

#### Variabili

«

'**A**' è il moltiplicando;

'**B**' è il moltiplicatore;

'**C**' è il risultato.

Descrizione

Il calcolo viene eseguito sommando alla variabile '**C**' la variabile '**A**' per '**B**' volte. Per ogni esecuzione di tale somma, la variabile '**B**' viene diminuita di una unità, cosicché il ciclo delle somme viene arrestato quando '**B**' è ormai a zero.

## Paragrafo '**MAIN**'

Vengono ricevuti dall'esterno i valori per le variabili '**A**' e '**B**'. Viene eseguito tramite l'istruzione '**PERFORM**' il paragrafo '**SOMMA**' fino a quando la variabile '**B**' raggiunge lo zero. A quel punto la variabile '**C**' contiene il risultato del prodotto, che viene visualizzato con l'istruzione '**DISPLAY**'.

Il programma si arresta perché incontra l'istruzione '**STOP RUN**'.

#### Paragrafo '**SOMMA**'

Inizialmente viene decrementato di una unità il contenuto della variabile '**B**', quindi viene sommato al contenuto di '**C**' il valore di '**A**'.

```
|000100 IDENTIFICATION DIVISION.
|000200 PROGRAM-ID. ELM0300.
|000300 AUTHOR. DANIELE GIACOMINI.
|000400 DATE-WRITTEN. 1985-04-13.
|000500*
|000600 ENVIRONMENT DIVISION.
|000700*
|000800 DATA DIVISION.
|000900*
001000 WORKING-STORAGE SECTION.
|001100 01 A PIC 9(7).
|001200 01 B PIC 9(7).
|001300 01 C PIC 9(14) VALUE ZERO.
|001400*
|001500 PROCEDURE DIVISION.
001600*-------------------------- LIVELLO 0 --------------
|001700 MAIN.
|001800 DISPLAY "MOLTIPLICAZIONE DI DUE NUMERI".
|001900 DISPLAY "INSERISCI IL PRIMO ELEMENTO".
|002000 ACCEPT A.
|002100 DISPLAY "INSERISCI IL SECONDO ELEMENTO".
002200 ACCEPT B.<br>002300 PERFORM S
           PERFORM SOMMA UNTIL B = 0.
|002400 DISPLAY C.
002500*STOP RUN.
002700*------------------------- LIVELLO 1 --------
|002800 SOMMA.
002900 COMPUTE B = B - 1.<br>003000 COMPUTE C = C + A.
           COMPUTE C = C + A.
|003100*
```
# Programmare in COBOL **725**

#### 73.2.4 ELM0400: prodotto tra due numeri

#### Variabili

- '**A**' è il moltiplicando;
- '**B**' è il moltiplicatore;
- '**C**' è il risultato;
- '**EOJ**' quando assume il valore 1 il programma si arresta;

'**RISPOSTA**' è la variabile che riceve la risposta, un '**SI**' o un '**NO**', per la continuazione o meno con un altro calcolo.

# Descrizione

Il calcolo viene eseguito sommando alla variabile '**C**' la variabile '**A**' per '**B**' volte. Per ogni esecuzione di tale somma, la variabile '**B**' viene diminuita di una unità, cosicché il ciclo delle somme viene arrestato quando '**B**' è ormai a zero.

Il programma si arresta solo se gli viene dato un comando apposito, altrimenti continua a richiedere altri dati per l'esecuzione di un altro prodotto.

#### Paragrafo '**MAIN**'

Vengono ricevuti dall'esterno i valori per le variabili '**A**' e '**B**' tramite il paragrafo '**INSERIMENTO-DATI**'.

Viene eseguito il paragrafo '**LAVORO**' ripetutamente, terminando il ciclo quando la variabile '**EOJ**' contiene il valore uno.

Il programma si arresta perché incontra l'istruzione '**STOP RUN**'.

# Paragrafo '**LAVORO**'

Viene eseguito tramite l'istruzione '**PERFORM**' il paragrafo '**SOMMA**' ripetutamente, terminando il ciclo quando la variabile '**B**' contiene il valore zero. A quel punto, la variabile '**C**' contiene il risultato del prodotto, che viene visualizzato con l'istruzione '**DISPLAY**'.

Il programma riceve dall'esterno una parola: un '**SI**' o un '**NO**'; se viene fornita la stringa '**SI**' (scritta con lettere maiuscole) il programma azzera il contenuto della variabile '**C**' ed esegue il paragrafo '**INSERIMENTO-DATI**', altrimenti, viene messo il valore uno nella variabile '**EOJ**'.

#### Paragrafo '**INSERIMENTO-DATI**'

Il paragrafo riceve dall'esterno i valori per le variabili '**A**' e '**B**'.

# Paragrafo '**SOMMA**'

Inizialmente viene decrementato di una unità il contenuto della variabile '**B**', quindi viene sommato al contenuto di '**C**' il valore di '**A**'.

```
|000100 IDENTIFICATION DIVISION.
|000200 PROGRAM-ID. ELM0400.
|000300 AUTHOR. DANIELE GIACOMINI.
|000400 DATE-WRITTEN. 1985-02-14.
|000500*
000600 ENVIRONMENT DIVISION.
|000700*
|000800 DATA DIVISION.
|000900*
001000 WORKING-STORAGE SECTION.<br>001100 01 A PIC 9(7).
001100 01 A PIC 9(7).<br>001200 01 B PIC 9(7).
001200 01 B PIC 9(7).<br>001300 01 C PIC 9(14)
001300 01 C PIC 9(14) VALUE ZERO.
001400 01 EOJ PIC 9 VALUE ZERO.
|001500 01 RISPOSTA PIC XX.
|001600*
|001700 PROCEDURE DIVISION.
001800*------------------------ LIVELLO 0 --------------
|001900 MAIN.
|002000 PERFORM INSERIMENTO-DATI.
|002100 PERFORM LAVORO UNTIL EOJ = 1.
002200*<br>002300
           STOP RUN.
002400*-------------------------- LIVELLO 1 ----------------
002500 LAVORO.<br>002600 PER
002600 PERFORM SOMMA UNTIL B = 0.<br>002700 DISPLAY C.
           DISPLAY C.
|002800*
```
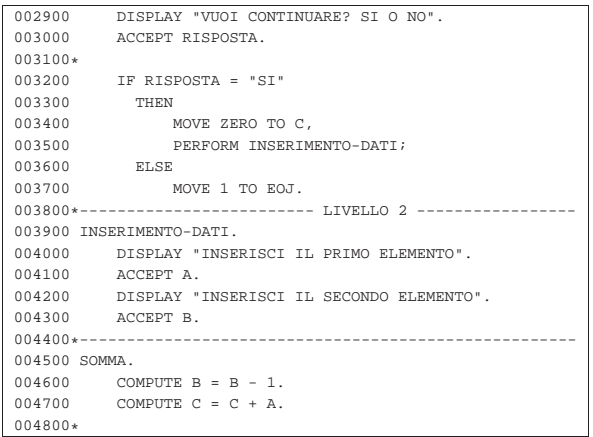

73.2.5 ELM0500: prodotto tra due numeri

Variabili

«

'**A**' è il moltiplicando;

'**B**' è il moltiplicatore;

'**C**' è il risultato;

'**EOJ**' quando assume il valore 1 il programma si arresta;

'**RISPOSTA**' è la variabile che riceve la risposta, un '**SI**' o un '**NO**', per la continuazione o meno con un altro calcolo.

#### Descrizione

Il calcolo viene eseguito sommando alla variabile '**C**' la variabile '**A**' per '**B**' volte. Il controllo di questa somma viene effettuato da un ciclo '**PERFORM VARYING**' che decrementa di una unità la variabile '**B**', partendo dal suo valore iniziale, fino a quando si riduce a zero, nel qual caso il ciclo si arresta.

#### Paragrafo '**MAIN**'

Vengono ricevuti dall'esterno i valori per le variabili '**A**' e '**B**' tramite il paragrafo '**INSERIMENTO-DATI**'.

Viene eseguito il paragrafo '**LAVORO**' ripetutamente, terminando il ciclo quando la variabile '**EOJ**' contiene il valore uno.

Il programma si arresta perché incontra l'istruzione '**STOP RUN**'.

# Paragrafo '**LAVORO**'

Viene eseguito tramite l'istruzione '**PERFORM**' il paragrafo '**SOMMA**' ripetutamente, decrementando il valore della variabile '**B**', fino a zero, quando il ciclo termina. A quel punto, la variabile '**C**' contiene il risultato del prodotto, che viene visualizzato con l'istruzione '**DISPLAY**'.

Il programma riceve dall'esterno una parola: un '**SI**' o un '**NO**'; se viene fornita la stringa '**SI**' (scritta con lettere maiuscole) il programma azzera il contenuto della variabile '**C**' ed esegue il paragrafo '**INSERIMENTO-DATI**', altrimenti, viene messo il valore uno nella variabile '**EOJ**'.

# Paragrafo '**INSERIMENTO-DATI**'

Il paragrafo riceve dall'esterno i valori per le variabili '**A**' e '**B**'.

# Paragrafo '**SOMMA**'

Viene sommato al contenuto di '**C**' il valore di '**A**'.

000100 IDENTIFICATION DIVISION. 000200 PROGRAM-ID. ELM0500.<br>000300 AUTHOR. DANIELE DANIELE GIACOMINI. |000400 DATE-WRITTEN. 1985-02-14. |000500\* 000600 ENVIRONMENT DIVISION. |000700\* |000800 DATA DIVISION. |000900\* |001000 WORKING-STORAGE SECTION. 001100 01 A PIC 9(7).

Programmare in COBOL **727** 

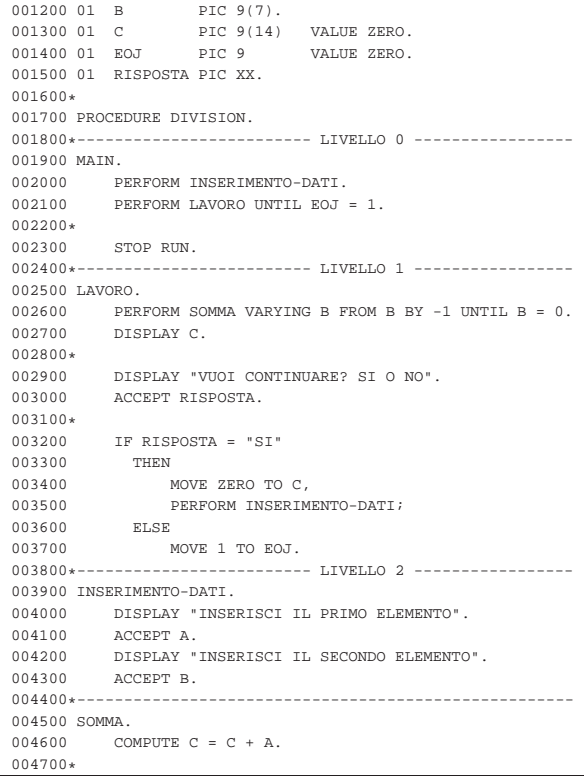

# 73.2.6 ELM0600: inserimento dati in un vettore

# Variabili

'**RECORD-ELEMENTI**' è una variabile che si scompone in un array;

'**ELEMENTO**' è l'array che costituisce '**RECORD-ELEMENTI**'; '**INDICE**' è l'indice usato per scandire gli elementi;

'**EOJ**' quando assume il valore 1 il programma si arresta; '**RISPOSTA**' è la variabile che riceve la risposta, un '**SI**' o un '**NO**', per la continuazione o meno con un altro calcolo.

#### Descrizione

Il programma esegue semplicemente un inserimento di dati all'interno degli elementi dell'array, con un accesso libero (bisogna ricordare che l'indice del primo elemento è uno), specificando prima l'indice e poi il valore (il carattere) da attribuire all'elemento.

#### Paragrafo '**MAIN**'

Viene eseguito una volta il paragrafo '**INSERIMENTO-INDICE**', che serve a ricevere il valore dell'indice di inserimento dall'utente.

Viene eseguito il paragrafo '**LAVORO**' ripetutamente, terminando il ciclo quando la variabile '**EOJ**' contiene il valore uno.

Viene visualizzato il valore di tutta la variabile '**RECORD-ELEMENTI**', attraverso l'istruzione '**DISPLAY**'.

Il programma si arresta perché incontra l'istruzione '**STOP RUN**'. Paragrafo '**LAVORO**'

Il programma riceve dall'esterno il valore per '**ELEMENTO(INDICE)**'.

Il programma riceve dall'esterno l'assenso o il dissenso riguardo alla continuazione dell'esecuzione; se l'intenzione è di proseguire, viene eseguito il paragrafo '**INSERIMENTO-INDICE**', altrimenti viene messo il valore uno nella variabile '**EOJ**'.

# Paragrafo '**INSERIMENTO-INDICE**'

Il programma riceve dall'esterno il valore per la variabile '**INDICE**'.

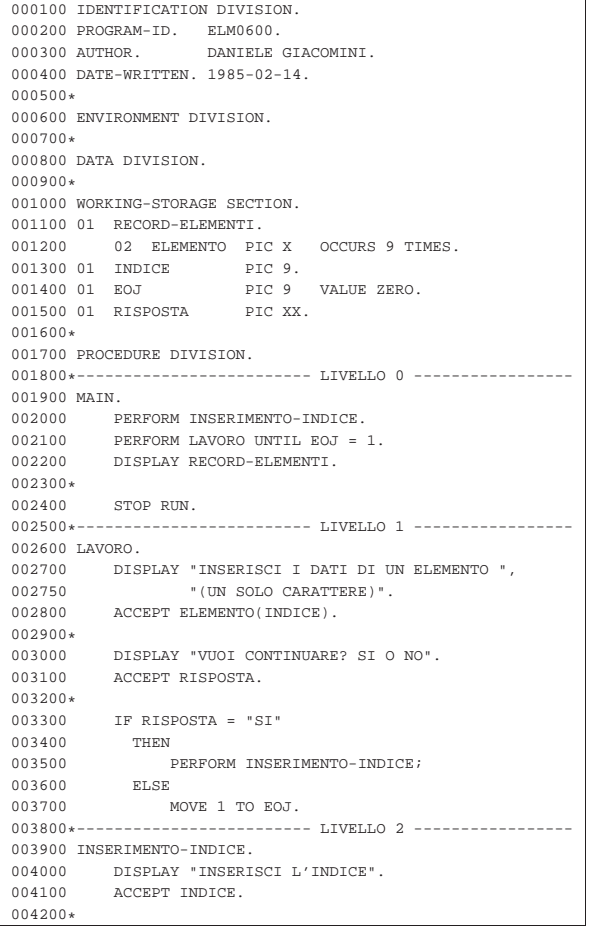

73.2.7 ELM0700: inserimento dati in un vettore «

### Variabili

'**RECORD-ELEMENTI**' è una variabile che si scompone in un array;

'**ELEMENTO**' è l'array che costituisce '**RECORD-ELEMENTI**';

'**INDICE**' è l'indice usato per scandire gli elementi;

'**EOJ**' quando assume il valore 1 il programma si arresta;

'**RISPOSTA**' è la variabile che riceve la risposta, un '**SI**' o un '**NO**', per la continuazione o meno con un altro calcolo.

#### Descrizione

Il programma esegue semplicemente un inserimento di dati all'interno degli elementi dell'array, con un accesso libero (bisogna ricordare che l'indice del primo elemento è uno), specificando prima l'indice e poi il valore (il carattere) da attribuire all'elemento.

Se l'indice che si inserisce è zero, viene richiesto nuovamente di fornire un dato valido.

# Paragrafo '**MAIN**'

Viene eseguito paragrafo '**INSERIMENTO-INDICE**', che serve a ricevere il valore dell'indice di inserimento dall'utente, ripetendo l'operazione se il valore fornito è minore o uguale a zero.

Viene eseguito il paragrafo '**LAVORO**' ripetutamente, terminando il ciclo quando la variabile '**EOJ**' contiene il valore uno.

Il programma si arresta perché incontra l'istruzione '**STOP RUN**'.

Viene visualizzato il valore di tutta la variabile '**RECORD-ELEMENTI**', attraverso l'istruzione '**DISPLAY**'.

#### Paragrafo '**LAVORO**'

Il programma riceve dall'esterno il valore per '**ELEMENTO(INDICE)**'.

Il programma riceve dall'esterno l'assenso o il dissenso riguardo alla continuazione dell'esecuzione; se l'intenzione è di proseguire, dopo l'azzeramento della variabile '**INDICE**' viene eseguito il paragrafo '**INSERIMENTO-INDICE**', ripetutamente, ponendo come condizione di conclusione il fatto che la variabile '**INDICE**' abbia un valore maggiore di zero. Se invece l'utente rinuncia a proseguire, viene messo il valore uno nella variabile '**EOJ**'.

#### Paragrafo '**INSERIMENTO-INDICE**'

Il programma riceve dall'esterno il valore per la variabile '**INDICE**'.

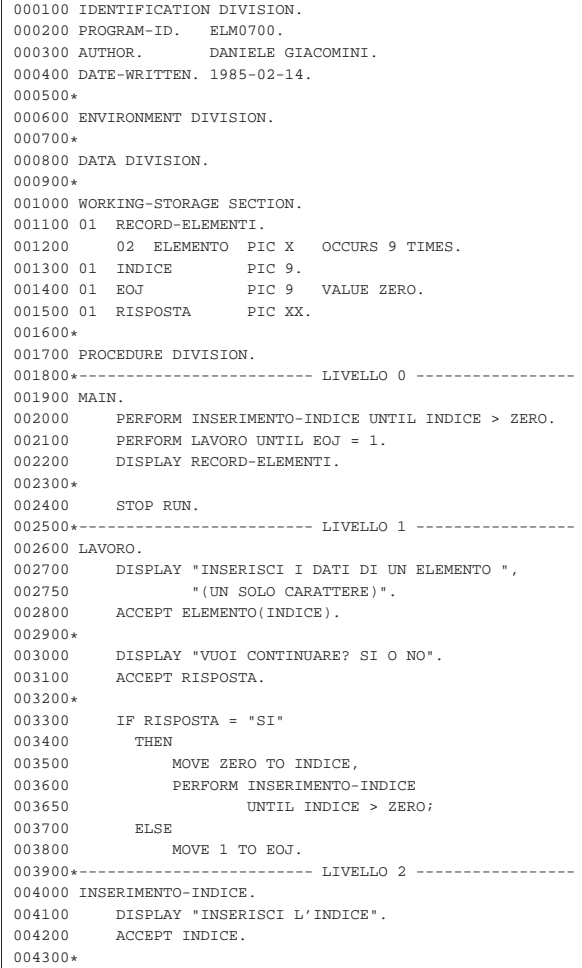

# 73.2.8 ELM0800: inserimento dati in un vettore

#### Variabili

'**RECORD-ELEMENTI**' è una variabile che si scompone in un array;

«

'**ELEMENTO**' è l'array che costituisce '**RECORD-ELEMENTI**';

'**INDICE**' è l'indice usato per scandire gli elementi;

'**EOJ**' quando assume il valore 1 il programma si arresta;

'**RISPOSTA**' è la variabile che riceve la risposta, un '**SI**' o un '**NO**', per la continuazione o meno con un altro calcolo.

Descrizione

Il programma esegue semplicemente un inserimento di dati all'interno degli elementi dell'array, con un accesso libero (bisogna ricordare che l'indice del primo elemento è uno), specificando prima l'indice e poi il valore (il carattere) da attribuire all'elemento.

Se l'indice che si inserisce è zero, viene richiesto nuovamente di fornire un dato valido.

# Paragrafo '**MAIN**'

Viene eseguito paragrafo '**INSERIMENTO-INDICE**', che serve a ricevere il valore dell'indice di inserimento dall'utente.

Viene eseguito il paragrafo '**LAVORO**' ripetutamente, terminando il ciclo quando la variabile '**EOJ**' contiene il valore uno.

Viene visualizzato il valore di tutta la variabile '**RECORD-ELEMENTI**', attraverso l'istruzione '**DISPLAY**'.

Il programma si arresta perché incontra l'istruzione '**STOP RUN**'. Paragrafo '**LAVORO**'

Il programma riceve dall'esterno il valore per '**ELEMENTO(INDICE)**'.

Il programma riceve dall'esterno l'assenso o il dissenso riguardo alla continuazione dell'esecuzione; se l'intenzione è di proseguire viene eseguito il paragrafo '**INSERIMENTO-INDICE**', in caso contrario, viene messo il valore uno nella variabile '**EOJ**'.

# Paragrafo '**INSERIMENTO-INDICE**'

Il programma riceve dall'esterno il valore per la variabile '**INDICE**', quindi controlla che questo sia diverso da zero; in caso contrario, si ha una chiamata dello stesso paragrafo, in modo ricorsivo.

A causa della caratteristica ricorsiva del paragrafo '**INSERIMENTO-INDICE**', nel programma originale era riportato in un commento: «attenzione! può essere nocivo».

|000100 IDENTIFICATION DIVISION.

```
|000200 PROGRAM-ID. ELM0800.
|000300 AUTHOR. DANIELE GIACOMINI.
|000400 DATE-WRITTEN. 1985-02-14.
|000500*
000600 ENVIRONMENT DIVISION.
|000700*
|000800 DATA DIVISION.
|000900*
|001000 WORKING-STORAGE SECTION.
|001100 01 RECORD-ELEMENTI.
001200 02 ELEMENTO PIC X OCCURS 9 TIMES.<br>001300 01 INDICE PIC 9.
001300 01 INDICE<br>001400 01 EOJ
                            PIC 9 VALUE ZERO.
|001500 01 RISPOSTA PIC XX.
|001600*
|001700 PROCEDURE DIVISION.
001800*------------------------- LIVELLO 0 -------------
001900 MAIN.<br>002000 P
            PERFORM INSERIMENTO-INDICE.
002100 PERFORM LAVORO UNTIL EOJ = 1.<br>002200 DISPLAY RECORD-ELEMENTI
            |002200 DISPLAY RECORD-ELEMENTI.
002300*<br>002400
            STOP RUN.
002500*------------------------- LIVELLO 1 ----------
002600 LAVORO.<br>002700 DIS
002700 DISPLAY "INSERISCI I DATI DI UN ELEMENTO",<br>002800 " (UN SOLO CARATTERE)".
                     |002800 " (UN SOLO CARATTERE)".
002900 ACCEPT ELEMENTO(INDICE).
003000*|003100 DISPLAY "VUOI CONTINUARE? SI O NO".
003200 ACCEPT RISPOSTA.
|003300*
003400 IF RISPOSTA = "SI"
|003500 THEN
003600 PERFORM INSERIMENTO-INDICE;
|003700 ELSE
|003800 MOVE 1 TO EOJ.
|003900*------------------------- LIVELLO 2 -----------------
004000 INSERIMENTO-INDICE.
```
Programmare in COBOL 731

004100 DISPLAY "INSERISCI L'INDICE".<br>004200 ACCEPT INDICE.  $004200$  ACCEPT INDICE.<br> $004300$  IF INDICE = 0  $\begin{array}{rcl} \text{IF} & \text{INDICE} & = & 0 \\ \text{THEN} & & \\ \end{array}$ 004400 004500 PERFORM INSERIMENTO-INDICE. |004600\*

73.2.9 ELM0900: ricerca sequenziale all'interno di un vettore

#### Variabili

'**RECORD-ELEMENTI**' è una variabile usata per accogliere una stringa;

'**ELEMENTO**' è un array che scompone '**RECORD-ELEMENTI**' in caratteri singoli;

'**POSIZIONE**' è l'indice usato per scandire gli elementi della stringa;

'**EOJ**' quando assume il valore 1 il programma si arresta;

'**RISPOSTA**' è la variabile che riceve la risposta, un '**SI**' o un '**NO**', per la continuazione o meno con un altro calcolo;

'**LETTERA**' è la variabile che contiene la lettera da cercare nella stringa.

#### Descrizione

Il programma riceve dall'esterno il contenuto di una stringa e di una lettera che dovrebbe essere contenuta nella stringa stessa; successivamente il programma scandisce la stringa come vettore di caratteri e individua la prima posizione in cui appare la lettera cercata.

# Paragrafo '**MAIN**'

Viene eseguito paragrafo '**INSERIMENTO-DATI**'.

Viene eseguito il paragrafo '**LAVORO**' ripetutamente, terminando il ciclo quando la variabile '**EOJ**' contiene il valore uno.

Il programma si arresta perché incontra l'istruzione '**STOP RUN**'.

#### Paragrafo '**LAVORO**'

Il programma esegue il paragrafo '**RICERCA**'.

A questo punto la variabile '**POSIZIONE**' contiene la posizione della lettera contenuta nella variabile '**LETTERA**' e viene visualizzata.

Il programma riceve dall'esterno l'assenso o il dissenso riguardo alla continuazione dell'esecuzione; se l'intenzione è di proseguire, viene eseguito il paragrafo '**INSERIMENTO-DATI**', in caso contrario, viene messo il valore uno nella variabile '**EOJ**'.

# Paragrafo '**INSERIMENTO-DATI**'

Il programma riceve dall'esterno una stringa da inserire nella variabile '**RECORD-ELEMENTI**' e la lettera da ricercare nella stringa.

# Paragrafo '**RICERCA**'

Viene eseguito un paragrafo che non esegue alcunché (l'istruzione '**EXIT**') scandendo l'indice '**POSIZIONE**' a partire da uno, con passo unitario, terminando quando il contenuto di '**ELEMENTO(POSIZIONE)**' coincide con il valore di '**LETTERA**', ovvero quando la posizione della lettera nella stringa è stata trovata.

In pratica, il paragrafo '**EXIT-PARAGRAPH**' è una scusa per utilizzare la scansione dell'istruzione '**PERFORM VARYING**'.

Paragrafo '**EXIT-PARAGRAPH**'

Il paragrafo non fa alcunché.

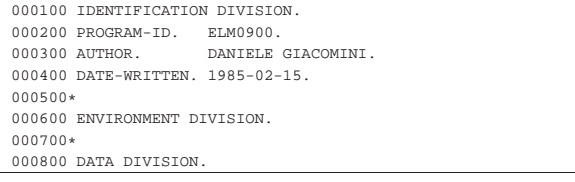

```
|000900*
|001000 WORKING-STORAGE SECTION.
001100 01 RECORD-ELEMENTI.<br>001200 02 ELEMENTO PI
           02 ELEMENTO PIC X OCCURS 60 TIMES.
|001300 01 POSIZIONE PIC 99.
001500 01 EOJ PIC 9 VALUE ZERO.<br>001600 01 RISPOSTA PIC XX.
001600 01 RISPOSTA
|001700 01 LETTERA PIC X.
|001800*
001900 PROCEDURE DIVISION.
002000*------------------------- LIVELLO 0 ------------
002100 MAIN.<br>002200 P
           PERFORM INSERIMENTO-DATI.
|002300 PERFORM LAVORO UNTIL EOJ = 1.
002400*002500 STOP RUN.<br>002600*-------------
                           |002600*------------------------- LIVELLO 1 -----------------
002700 LAVORO.<br>002800 PER
           PERFORM RICERCA.
|002900 DISPLAY "LA LETTERA ", LETTERA,
|003000 " E' NELLA POSIZIONE ", POSIZIONE.
003100*<br>003200
           |003200 DISPLAY "VUOI CONTINUARE? SI O NO".
003300 ACCEPT RISPOSTA.
003400*|003500 IF RISPOSTA = "SI"
003600 THEN<br>003700 1
                  PERFORM INSERIMENTO-DATI;
003800 ELSE
                 MOVE 1 TO EOJ.
004000*------------------------- LIVELLO 2 --------------
|004100 INSERIMENTO-DATI.
004200 DISPLAY "INSERISCI LA FRASE".<br>004300 ACCEPT RECORD-ELEMENTI.
            |004300 ACCEPT RECORD-ELEMENTI.
004400*|004500 DISPLAY "INSERISCI LA LETTERA DA TROVARE".
004600 ACCEPT LETTERA.
004700*--|004800 RICERCA.
|004900 PERFORM EXIT-PARAGRAPH
005000 VARYING POSIZIONE FROM 1 BY 1
|005100 UNTIL ELEMENTO(POSIZIONE) = LETTERA.
0.05200*------------------------ LIVELLO 3 -----
|005300 EXIT-PARAGRAPH.
005400 EXIT.
|005500*
```
73.2.10 ELM1000: ricerca sequenziale all'interno di un vettore

Variabili

«

'**RECORD-ELEMENTI**' è una variabile usata per accogliere una stringa;

'**ELEMENTO**' è un array che scompone '**RECORD-ELEMENTI**' in caratteri singoli;

'**POSIZIONE**' è l'indice usato per scandire gli elementi della stringa;

'**EOJ**' quando assume il valore 1 il programma si arresta;

'**RISPOSTA**' è la variabile che riceve la risposta, un '**SI**' o un '**NO**', per la continuazione o meno con un altro calcolo;

'**LETTERA**' è la variabile che contiene la lettera da cercare nella stringa.

Descrizione

Il programma riceve dall'esterno il contenuto di una stringa e di una lettera che dovrebbe essere contenuta nella stringa stessa; successivamente il programma scandisce la stringa come vettore di caratteri e individua la prima posizione in cui appare la lettera cercata.

Rispetto a '**ELM0900**' la scansione della stringa si arresta anche se non viene trovata alcuna corrispondenza.

Paragrafo '**MAIN**'

Viene eseguito paragrafo '**INSERIMENTO-DATI**'.

Programmare in COBOL 733

il ciclo quando la variabile '**EOJ**' contiene il valore uno. Il programma si arresta perché incontra l'istruzione '**STOP RUN**'.

Viene eseguito il paragrafo '**LAVORO**' ripetutamente, terminando

# Paragrafo '**LAVORO**'

Il programma esegue il paragrafo '**RICERCA**'.

A questo punto la variabile '**POSIZIONE**' contiene la posizione della lettera contenuta nella variabile '**LETTERA**' e viene visualizzata.

Il programma riceve dall'esterno l'assenso o il dissenso riguardo alla continuazione dell'esecuzione; se l'intenzione è di proseguire, viene eseguito il paragrafo '**INSERIMENTO-DATI**', in caso contrario, viene messo il valore uno nella variabile '**EOJ**'.

#### Paragrafo '**INSERIMENTO-DATI**'

Il programma riceve dall'esterno una stringa da inserire nella variabile '**RECORD-ELEMENTI**' e la lettera da ricercare nella stringa.

#### Paragrafo '**RICERCA**'

Viene eseguito un paragrafo che non esegue alcunché (l'istruzione '**EXIT**') scandendo l'indice '**POSIZIONE**' a partire da uno, con passo unitario, terminando quando si supera la dimensione della stringa oppure quando il contenuto di '**ELEMENTO(POSIZIONE)**' coincide con il valore di '**LETTERA**', ovvero quando la posizione della lettera nella stringa è stata trovata.

In pratica, il paragrafo '**EXIT-PARAGRAPH**' è una scusa per utilizzare la scansione dell'istruzione '**PERFORM VARYING**'.

#### Paragrafo '**EXIT-PARAGRAPH**'

Il paragrafo non fa alcunché.

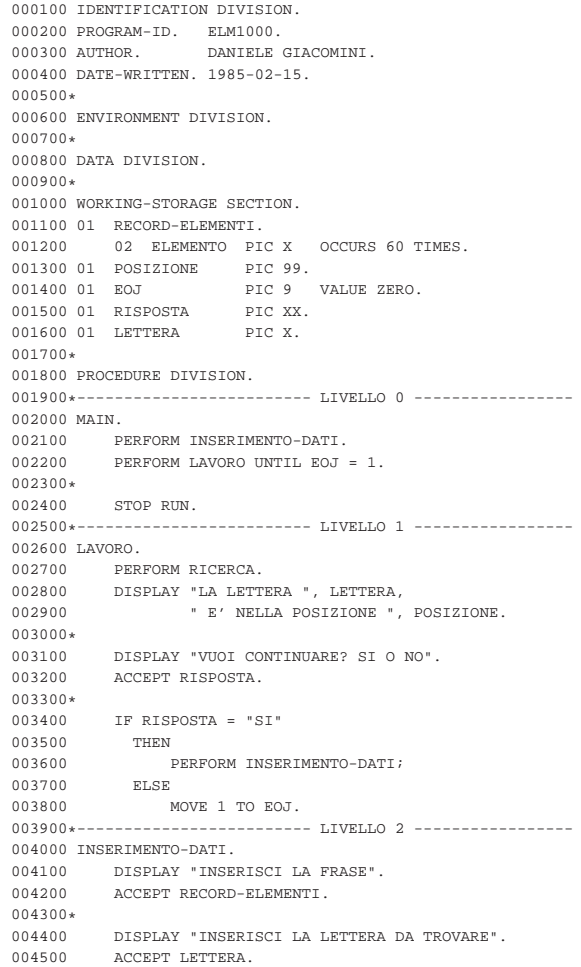

```
004600*-----004700 RICERCA.<br>004800 PERE
004800 PERFORM EXIT-PARAGRAPH<br>004900 VARYING POSIZIO
                   VARYING POSIZIONE FROM 1 BY 1
|005000 UNTIL POSIZIONE > 60
|005100 OR ELEMENTO(POSIZIONE) = LETTERA.
0.05200*---------------------1.TVETJ.0 3 ------...|005300 EXIT-PARAGRAPH.
|005400 EXIT.
|005500*
```
73.2.11 ELM1100: ricerca sequenziale all'interno di un vettore

Variabili

«

'**RECORD-ELEMENTI**' è una variabile usata per accogliere una stringa;

'**ELEMENTO**' è un array che scompone '**RECORD-ELEMENTI**' in caratteri singoli;

'**POSIZIONE**' è l'indice usato per scandire gli elementi della stringa;

'**EOJ**' quando assume il valore 1 il programma si arresta;

'**RISPOSTA**' è la variabile che riceve la risposta, un '**SI**' o un '**NO**', per la continuazione o meno con un altro calcolo;

'**LETTERA**' è la variabile che contiene la lettera da cercare nella stringa.

Descrizione

Il programma riceve dall'esterno il contenuto di una stringa e di una lettera che dovrebbe essere contenuta nella stringa stessa; successivamente il programma scandisce la stringa come vettore di caratteri e individua la prima posizione in cui appare la lettera cercata.

Rispetto a '**ELM1000**' si ottiene un avvertimento quando si indica una lettera che non è contenuta nella frase.

# Paragrafo '**MAIN**'

Viene eseguito paragrafo '**INSERIMENTO-DATI**'.

Viene eseguito il paragrafo '**LAVORO**' ripetutamente, terminando il ciclo quando la variabile '**EOJ**' contiene il valore uno.

Il programma si arresta perché incontra l'istruzione '**STOP RUN**'. Paragrafo '**LAVORO**'

Il programma esegue il paragrafo '**RICERCA**'.

A questo punto la variabile '**POSIZIONE**' contiene la posizione della lettera contenuta nella variabile '**LETTERA**': se il valore della posizione supera la dimensione massima dell'array, si ottiene un avvertimento dell'impossibilità di trovare la corrispondenza, altrimenti viene visualizzata la posizione trovata.

Il programma riceve dall'esterno l'assenso o il dissenso riguardo alla continuazione dell'esecuzione; se l'intenzione è di proseguire, viene eseguito il paragrafo '**INSERIMENTO-DATI**', in caso contrario, viene messo il valore uno nella variabile '**EOJ**'.

#### Paragrafo '**INSERIMENTO-DATI**'

Il programma riceve dall'esterno una stringa da inserire nella variabile '**RECORD-ELEMENTI**' e la lettera da ricercare nella stringa.

# Paragrafo '**RICERCA**'

Viene eseguito un paragrafo che non esegue alcunché (l'istruzione '**EXIT**') scandendo l'indice '**POSIZIONE**' a partire da uno, con passo unitario, terminando quando si supera la dimensione della stringa oppure quando il contenuto di '**ELEMENTO(POSIZIONE)**' coincide con il valore di '**LETTERA**', ovvero quando la posizione della lettera nella stringa è stata trovata.

In pratica, il paragrafo '**EXIT-PARAGRAPH**' è una scusa per utilizzare la scansione dell'istruzione '**PERFORM VARYING**'.

#### Paragrafo '**EXIT-PARAGRAPH**'

Il paragrafo non fa alcunché.

Programmare in COBOL 735

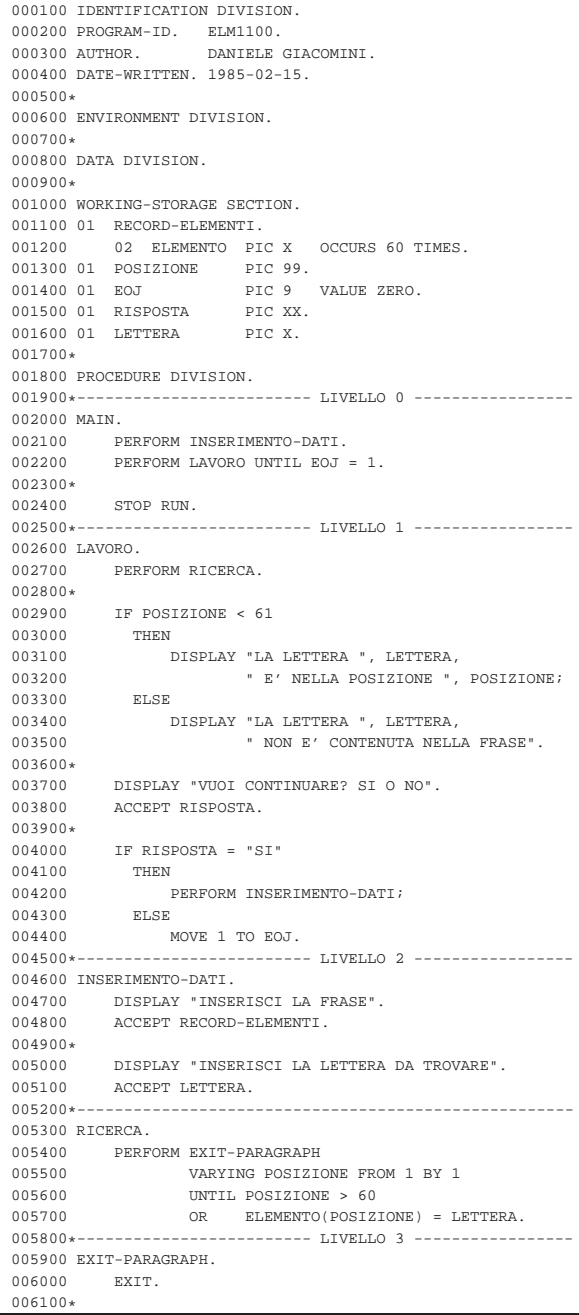

73.2.12 ELM1300: creazione di un file sequenziale

#### File

'**FILE-DA-SCRIVERE**' rappresenta il file che viene creato dal programma (il nome del file è 'output.seq'). Il file è di tipo sequenziale, dove la riga ha una dimensione fissa; non si prevede l'inserimento di un codice di interruzione di riga alla fine delle righe.

#### Variabili

'**RECORD-DA-SCRIVERE**' è la riga del file da creare;

'**EOJ**' quando assume il valore 1 il programma si arresta.

#### Descrizione

Il programma riceve dall'esterno il contenuto di ogni riga e di volta in volta lo registra nel file. Il programma termina il lavoro

quando la stringa inserita contiene solo asterischi (almeno 30, pari alla larghezza massima prevista di ogni riga).

# Paragrafo '**MAIN**'

Viene aperto in scrittura il file da creare.

Viene eseguito il paragrafo '**INSERIMENTO-DATI**'.

Viene eseguito il paragrafo '**LAVORO**' ripetutamente, concludendo il ciclo quando la variabile '**EOJ**' contiene il valore uno.

Viene chiuso il file da creare.

Il programma si arresta perché incontra l'istruzione '**STOP RUN**'.

#### Paragrafo '**LAVORO**'

Si controlla se la stringa inserita contiene soltanto asterischi; se è così viene messo il valore uno nella variabile '**EOJ**', altrimenti viene scritta la riga inserita nel file da scrivere e subito dopo viene eseguito nuovamente il paragrafo '**INSERIMENTO-DATI**'.

#### Paragrafo '**INSERIMENTO-DATI**'

Il paragrafo riceve dall'esterno il contenuto di una riga da registrare nel file, tenendo conto che vengono prese in considerazione al massimo i primi 30 caratteri, pari alla dimensione della variabile che deve accogliere i dati.

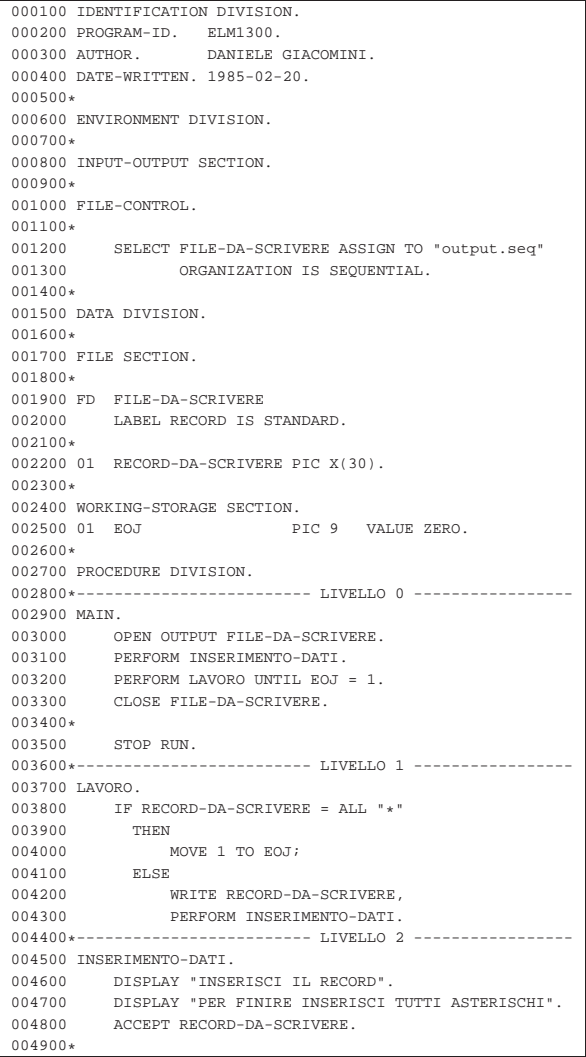

Per fare in modo che le righe del file siano concluse come avviene di solito nei file di testo, con un codice di interruzione di riga, occorre specificare nell'istruzione '**SELECT**' un accesso di tipo '**LINE SEQUENTIAL**'.

# Programmare in COBOL 737

# 73.2.13 ELM1400: estensione di un file sequenziale

#### File

'**FILE-DA-SCRIVERE**' rappresenta il file che viene esteso dal programma (il nome del file è 'output.seq'). Il file è di tipo sequenziale, dove la riga ha una dimensione fissa; non si prevede l'inserimento di un codice di interruzione di riga alla fine delle righe.

# Variabili

'**RECORD-DA-SCRIVERE**' è la riga del file da creare;

# '**EOJ**' quando assume il valore 1 il programma si arresta.

# Descrizione

Il programma riceve dall'esterno il contenuto di ogni riga e di volta in volta lo registra nel file. Il programma termina il lavoro quando la stringa inserita contiene solo asterischi (almeno 30, pari alla larghezza massima prevista di ogni riga).

# Paragrafo '**MAIN**'

Viene aperto in scrittura in aggiunta il file da creare.

Viene eseguito il paragrafo '**INSERIMENTO-DATI**'.

Viene eseguito il paragrafo '**LAVORO**' ripetutamente, concludendo il ciclo quando la variabile '**EOJ**' contiene il valore uno.

Viene chiuso il file da creare.

Il programma si arresta perché incontra l'istruzione '**STOP RUN**'.

#### Paragrafo '**LAVORO**'

Si controlla se la stringa inserita contiene soltanto asterischi; se è così viene messo il valore uno nella variabile '**EOJ**', altrimenti viene scritta la riga inserita nel file da scrivere e subito dopo viene eseguito nuovamente il paragrafo '**INSERIMENTO-DATI**'.

#### Paragrafo '**INSERIMENTO-DATI**'

Il paragrafo riceve dall'esterno il contenuto di una riga da registrare nel file, tenendo conto che vengono prese in considerazione al massimo i primi 30 caratteri, pari alla dimensione della variabile che deve accogliere i dati.

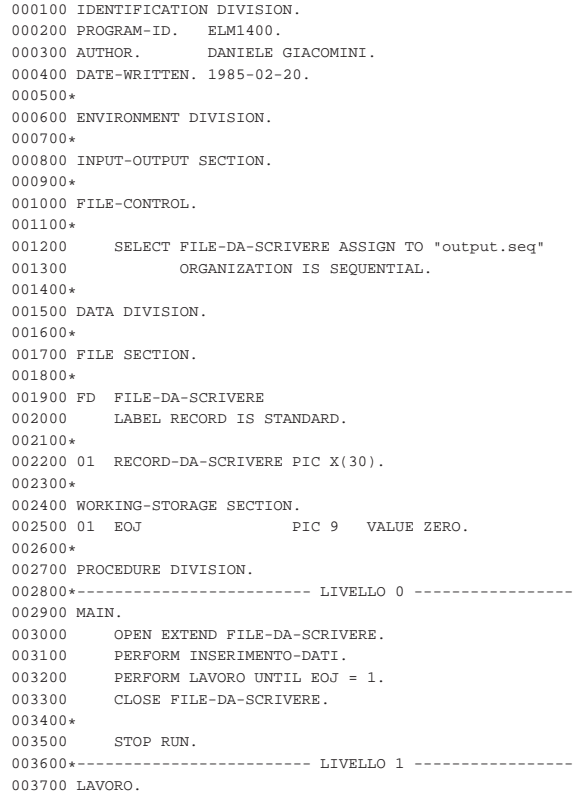

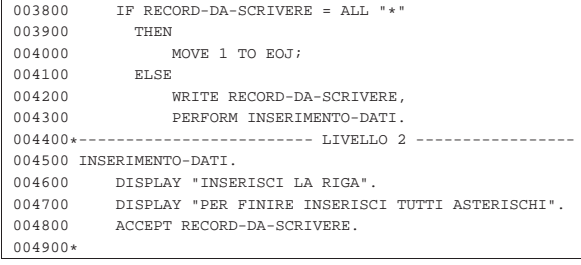

Per fare in modo che le righe del file siano concluse come avviene di solito nei file di testo, con un codice di interruzione di riga, occorre specificare nell'istruzione '**SELECT**' un accesso di tipo '**LINE SEQUENTIAL**'.

#### 73.2.14 ELM1500: lettura di un file sequenziale

# File

«

'**FILE-DA-LEGGERE**' rappresenta il file che viene letto dal programma (il nome del file è 'input.seq'). Il file è di tipo sequenziale, dove ogni riga ha una dimensione fissa e non si fa affidamento sulla presenza di un codice di interruzione di riga.

# Variabili

'**RECORD-DA-LEGGERE**' è la riga del file da leggere;

'**EOF**' quando assume il valore 1 indica che la lettura ha superato la fine del file.

#### Descrizione

Il programma visualizza il contenuto di un file.

La lettura avviene a blocchi di 30 caratteri, indipendentemente dal fatto che siano presenti dei codici di interruzione di riga. Diversamente, per fare in modo che la lettura sia al massimo di 30 caratteri, ma rispettando anche i codici di interruzione di riga, occorre specificare nell'istruzione '**SELECT**' un accesso di tipo '**LINE SEQUENTIAL**'.

#### Paragrafo '**MAIN**'

Viene aperto in lettura il file da leggere.

Viene eseguita la lettura di un primo blocco, pari alla dimensione della variabile '**RECORD-DA-LEGGERE**'; se si verifica la condizione '**AT END**', ovvero se il file è vuoto, viene messo il valore uno nella variabile '**EOF**'.

Viene eseguito il paragrafo '**LETTURA**', ripetutamente, utilizzando come condizione di arresto il fatto che la variabile '**EOF**' contenga il valore uno.

Viene chiuso il file da leggere.

Il programma si arresta perché incontra l'istruzione '**STOP RUN**'.

#### Paragrafo '**LETTURA**'

Viene visualizzata la porzione di file appena letta.

Viene eseguita la lettura del file da leggere; se si verifica la condizione '**AT END**', ovvero se la lettura non ha acquisito alcunché, viene messo il valore uno nella variabile '**EOF**'.

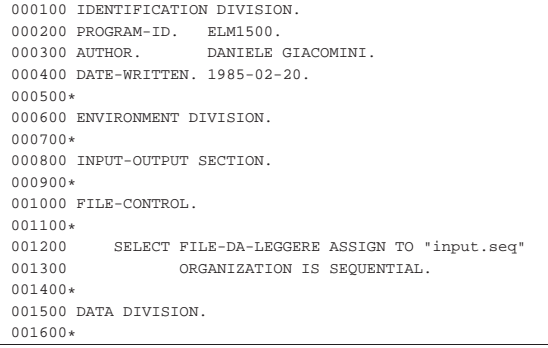

Programmare in COBOL 739

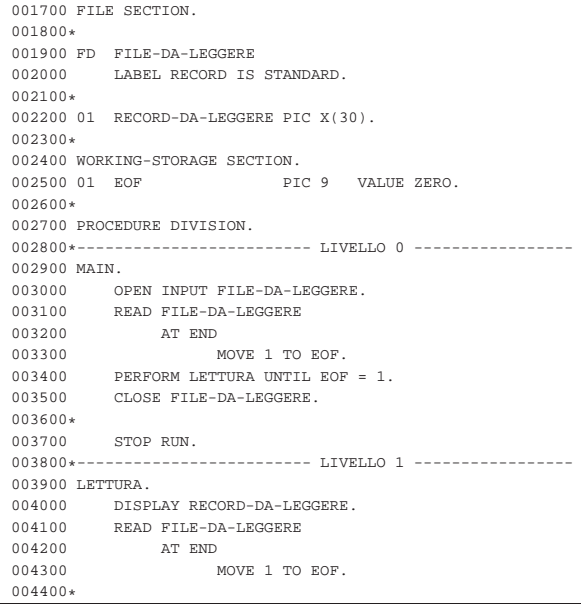

Figura 73.23. Foto ricordo della festa conclusiva di un corso sul linguaggio COBOL realizzato con l'elaboratore Burroughs B91, presumibilmente tra il 1982 e il 1983. Nell'immagine, l'ingegnere che ha tenuto il corso compila un diploma preparato per scherzo dagli studenti che lo hanno frequentato.

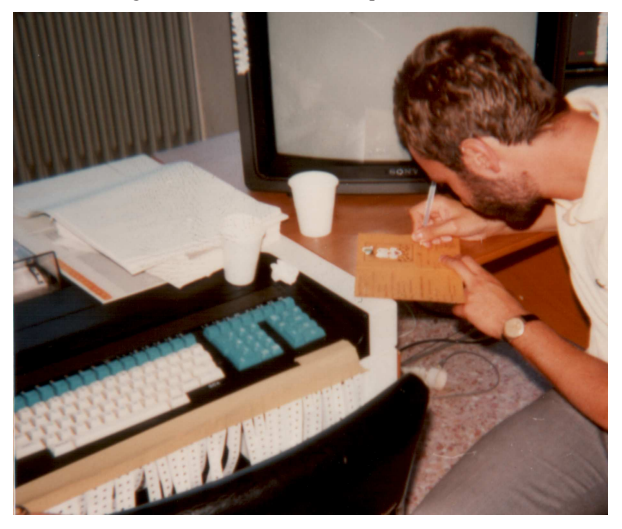

# 73.3 Esempi elementari con i file

« Qui si raccolgono alcuni esempi elementari di programmi COBOL per l'accesso ai file, risalenti a un lavoro didattico del 1983. Salvo dove indicato in maniera differente, gli esempi mostrati funzionano regolarmente se compilati con OpenCOBOL 0.31.

«

# 73.3.1 AGO-83-1: estensione di un file sequenziale

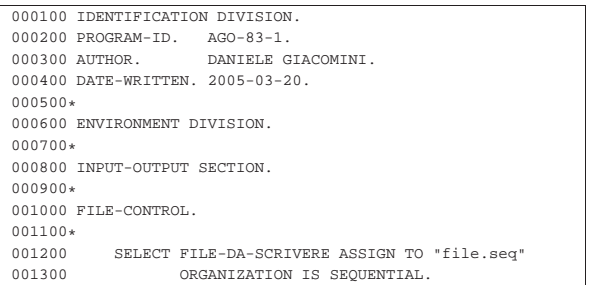

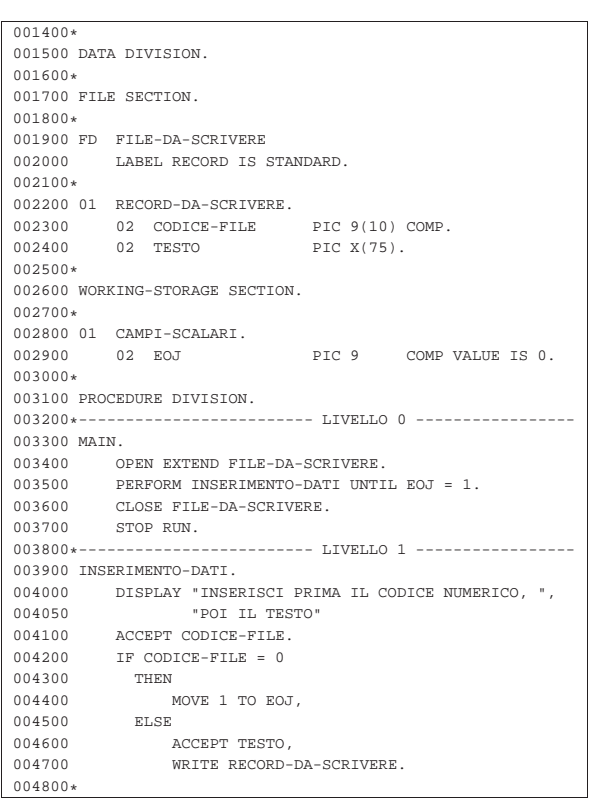

73.3.2 AGO-83-2: lettura sequenziale e ricerca di una chiave

«

|000100 IDENTIFICATION DIVISION. 000200 PROGRAM-ID. AGO-83-2.<br>000300 AUTHOR. DANIELE G DANIELE GIACOMINI. |000400 DATE-WRITTEN. 1983-08. |000500\* |000600 ENVIRONMENT DIVISION. |000700\* |000800 INPUT-OUTPUT SECTION. |000900\* |001000 FILE-CONTROL. 001100\*<br>001200 001200 SELECT FILE-DA-LEGGERE ASSIGN TO "file.seq"<br>001300 ORGANIZATION IS SEQUENTIAL. ORGANIZATION IS SEQUENTIAL.  $001400*$ |001500 DATA DIVISION. |001600\* 001700 FILE SECTION. |001800\* |001900 FD FILE-DA-LEGGERE 002000 LABEL RECORD IS STANDARD. |002100\* |002200 01 RECORD-DA-LEGGERE. |002300 02 CODICE-FILE PIC 9(10) COMP. 002400 02 TESTO PIC X(75). |002500\* |002600 WORKING-STORAGE SECTION. |002700\* |002800 01 CAMPI-SCALARI. |002900 02 EOF PIC 9 COMP VALUE IS 0. |003000 02 EOJ PIC 9 COMP VALUE IS 0. |003100 02 CODICE-RECORD PIC 9(10) COMP VALUE IS 0. |003200\* |003300 PROCEDURE DIVISION. 003400\*------------------------- LIVELLO 0 --------------003500 MAIN.<br>003600 OF 003600 OPEN INPUT FILE-DA-LEGGERE.<br>003700 READ FILE-DA-LEGGERE 003700 READ FILE-DA-LEGGERE<br>003800 AT END MOVE 1 TO 003800 AT END MOVE 1 TO EOF.<br>003900 PERFORM DOMANDA UNTIL EOF: PERFORM DOMANDA UNTIL EOF = 1 OR EOJ = 1. 004000 CLOSE FILE-DA-LEGGERE.<br>004100 STOP RUN. |004100 STOP RUN.

Programmare in COBOL 2008 2009 12:00 12:00 2009 2009 2012 2023

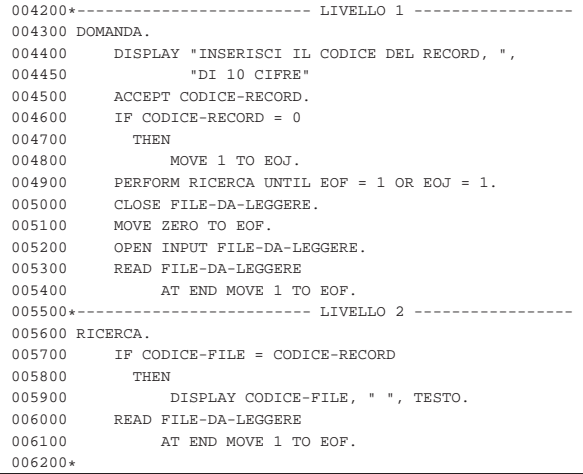

#### 73.3.3 AGO-83-3: estensione di un file relativo

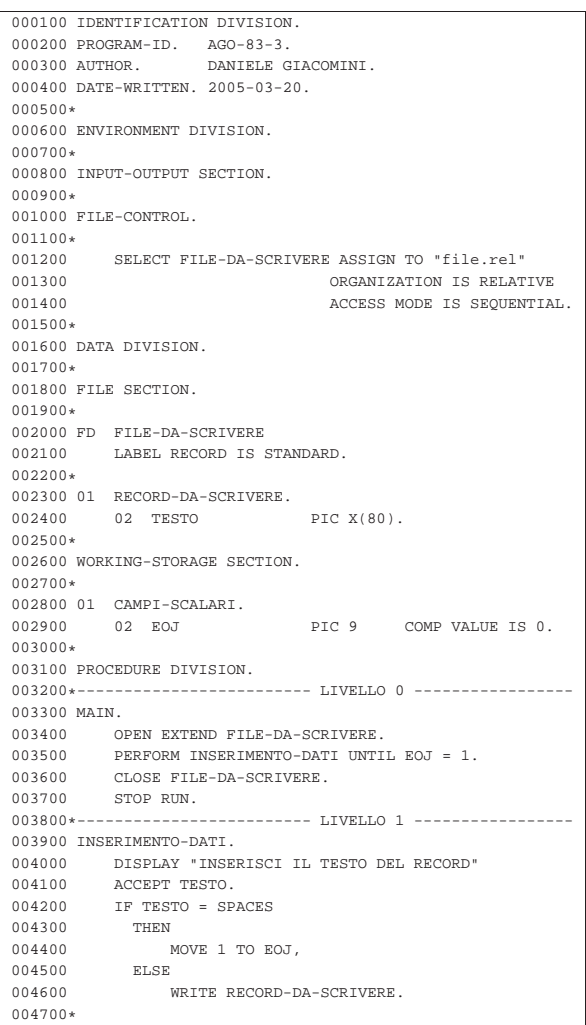

# 73.3.4 AGO-83-4: lettura di un file relativo ad accesso diretto

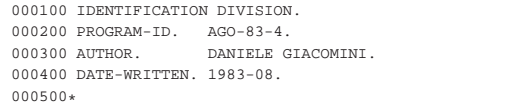

«

|000600 ENVIRONMENT DIVISION. |000700\* |000800 INPUT-OUTPUT SECTION. |000900\* |001000 FILE-CONTROL.  $001100*$ <br>001200 SELECT FILE-DA-LEGGERE ASSIGN TO "file.rel" |001300 ORGANIZATION IS RELATIVE |001400 ACCESS MODE IS RANDOM 001500 RELATIVE KEY IS N-RECORD. |001600\* |001700 DATA DIVISION. |001800\* 001900 FILE SECTION.  $002000*$ 002100 FD FILE-DA-LEGGERE<br>002200 LABEL RECORD IS LABEL RECORD IS STANDARD. |002300\* 002400 01 RECORD-DA-LEGGERE. 002500 02 TESTO PIC X(80). |002600\* |002700 WORKING-STORAGE SECTION. |002800\* |002900 01 CAMPI-SCALARI. |003000 02 INVALID-KEY PIC 9 COMP VALUE IS 0. |003100 02 EOJ PIC 9 COMP VALUE IS 0. 003200 02 N-RECORD PIC 9(10) COMP VALUE IS 0. |003300\* |003400 PROCEDURE DIVISION. 003500\*------------------------- LIVELLO 0 ----------------003600 MAIN.<br>003700 0 OPEN INPUT FILE-DA-LEGGERE. 003800 PERFORM ELABORA UNTIL EOJ = 1.<br>003900 CLOSE FILE-DA-LEGGERE. 003900 CLOSE FILE-DA-LEGGERE.<br>004000 STOP RUN. STOP RUN. 004100\*------------------------- LIVELLO 1 -----------------|004200 ELABORA. |004300 DISPLAY "INSERISCI IL NUMERO DEL RECORD" |004400 ACCEPT N-RECORD. |004500 IF N-RECORD = 0 004600 THEN 004700 MOVE 1 TO EOJ; |004800 ELSE 004900 PERFORM LEGGI,<br>005000 IF INVALID-KEY  $\begin{array}{rcl} \text{IF & \text{INVALID-KEY} & = & 1 \\ \text{THEN} & \end{array}$ 005100<br>005200  ${\tt DISPLAY} \ \ {\tt "INVALID \ KEY"} \; ;$   ${\tt ELSE}$ 005300<br>005400 |005400 PERFORM VISUALIZZA. 005500\*------------------------ LIVELLO 2 ---------------|005600 VISUALIZZA. |005700 DISPLAY N-RECORD, " ", TESTO. |005800\*----------------------------------------------------- |005900 LEGGI. |006000 MOVE ZERO TO INVALID-KEY. |006100 READ FILE-DA-LEGGERE 006200 INVALID KEY 006300 MOVE 1 TO INVALID-KEY. |006400\*

# 73.3.5 AGO-83-5: creazione di un file a indice

«

Questo esempio funziona con il compilatore TinyCOBOL 0.61. In questo caso, vengono creati due file: 'file.ind' e 'file.ind1', che insieme costituiscono lo stesso file logico.

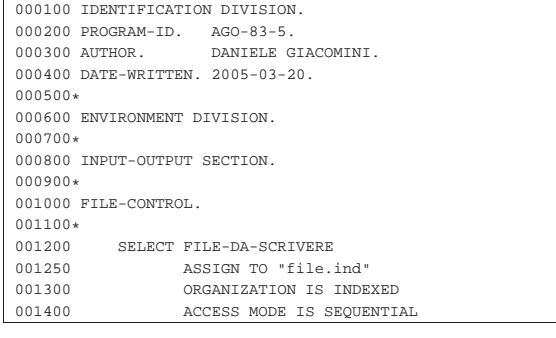

Programmare in COBOL 743

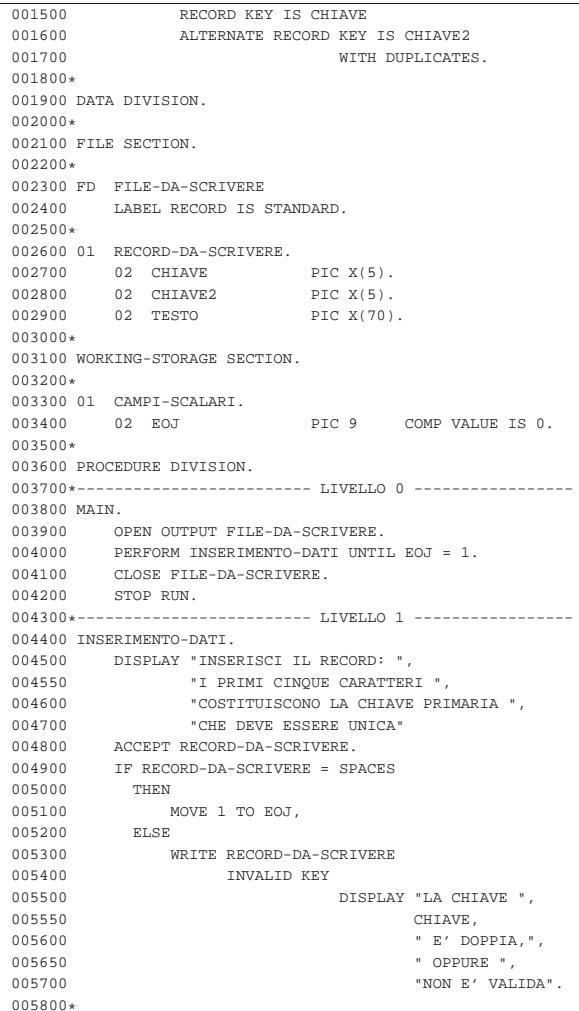

73.3.6 AGO-83-6: lettura di un file a indice ad accesso diretto

Questo esempio funziona con il compilatore TinyCOBOL 0.61 e utilizza il file creato con l'esempio precedente.

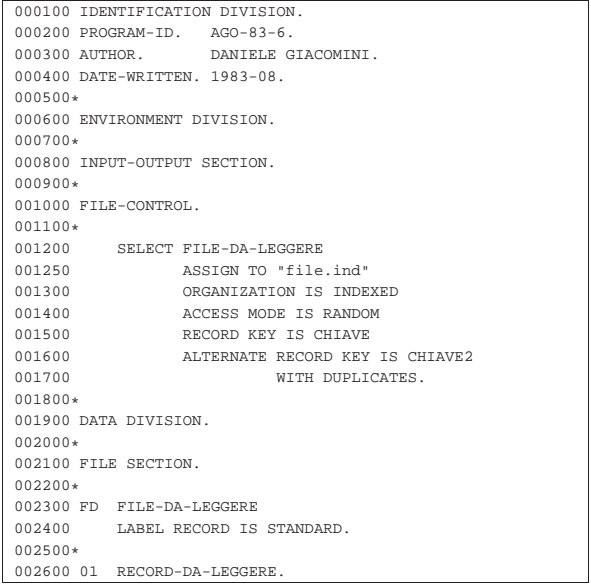

«

744 volume III Programmazione

|                      | 002700 02 CHIAVE                                 | PIC $X(5)$ .                                            |
|----------------------|--------------------------------------------------|---------------------------------------------------------|
|                      | 002800 02 CHIAVE2                                | PIC $X(5)$ .                                            |
|                      | 002900 02 TESTO                                  | PIC X(70).                                              |
| 003000*              |                                                  |                                                         |
|                      | 003100 WORKING-STORAGE SECTION.                  |                                                         |
| 003200*              |                                                  |                                                         |
|                      | 003300 01 CAMPI-SCALARI.                         |                                                         |
| 003400 02 EOJ        |                                                  | PIC 9 COMP VALUE IS 0.                                  |
|                      | 003500 02 INV-KEY                                | PIC 9 COMP VALUE IS 0.                                  |
| 003600*              |                                                  |                                                         |
|                      | 003700 PROCEDURE DIVISION.                       |                                                         |
|                      | 003800*------------------------ LIVELLO 0 ------ |                                                         |
| 003900 MAIN.         |                                                  |                                                         |
|                      | 004000 OPEN INPUT FILE-DA-LEGGERE.               |                                                         |
| 004100               | PERFORM ELABORAZIONE UNTIL EOJ = 1.              |                                                         |
| 004200               | CLOSE FILE-DA-LEGGERE.                           |                                                         |
| 004300               | STOP RUN.                                        |                                                         |
|                      |                                                  | 004400*----------------------- LIVELLO 1 -------------- |
| 004500 ELABORAZIONE. |                                                  |                                                         |
|                      | 004600 DISPLAY "INSERISCI LA CHIAVE PRIMARIA".   |                                                         |
|                      | 004700 ACCEPT CHIAVE.                            |                                                         |
|                      | 004800 IF CHIAVE = SPACES                        |                                                         |
| 004900 THEN          |                                                  |                                                         |
| 005000               | MOVE 1 TO EOJ,                                   |                                                         |
| 005100 ELSE          |                                                  |                                                         |
| 005200               | PERFORM LEGGI,                                   |                                                         |
| 005300               | IF INV-KEY = 1                                   |                                                         |
| 005400               | THEN                                             |                                                         |
| 005500               |                                                  | DISPLAY "INVALID KEY: ", CHIAVE,                        |
| 005600               | ELSE                                             |                                                         |
| 005700               |                                                  | DISPLAY CHIAVE, " ", CHIAVE2, " ",                      |
| 005750               |                                                  | TESTO.                                                  |
|                      | 005800*------------------------ LIVELLO 2 ------ |                                                         |
| 005900 LEGGI.        |                                                  |                                                         |
|                      | 006000 MOVE 0 TO INV-KEY.                        |                                                         |
|                      | 006100 READ FILE-DA-LEGGERE                      |                                                         |
| 006200               | INVALID KEY                                      |                                                         |
| 006300               |                                                  | MOVE 1 TO INV-KEY.                                      |
| $006400*$            |                                                  |                                                         |

73.3.7 AGO-83-8: lettura di un file a indice ad accesso dinamico

Questo esempio funziona parzialmente con il compilatore TinyCO-BOL 0.61 e utilizza il file già predisposto per quello precedente. Si osservi che si fa riferimento alla chiave secondaria del file, in modo da poter contare sulla presenza di chiavi doppie.

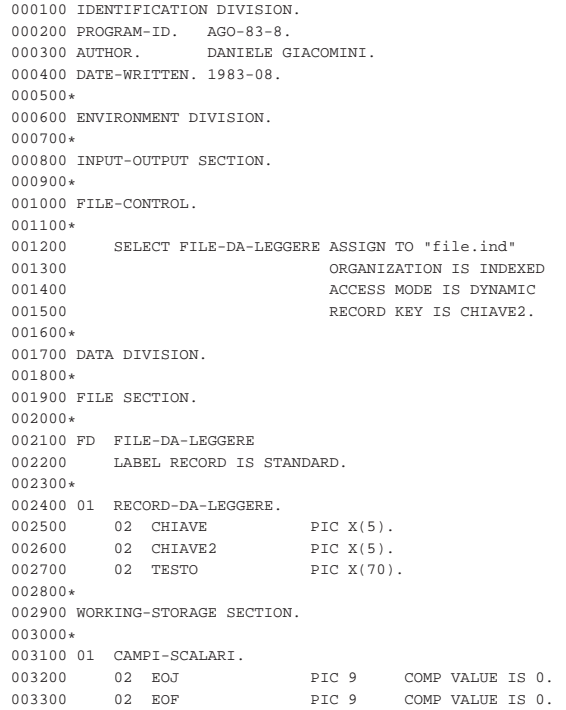

Programmare in COBOL 745

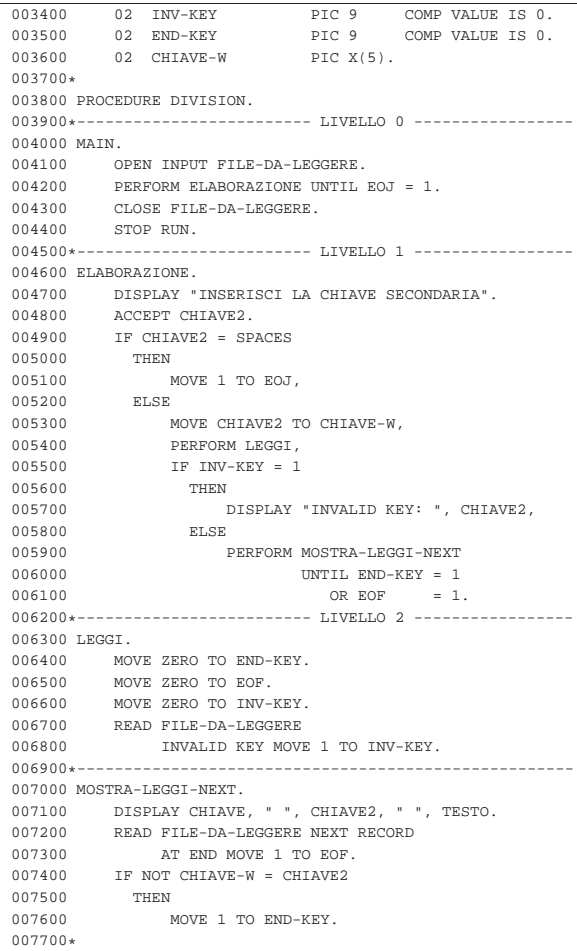

# 73.3.8 AGO-83-10: lettura di un file a indice ad accesso dinamico

Questo esempio funziona con il compilatore TinyCOBOL 0.61 e utilizza il file già predisposto per quello precedente. In questo caso si ritorna a utilizzare la chiave primaria.

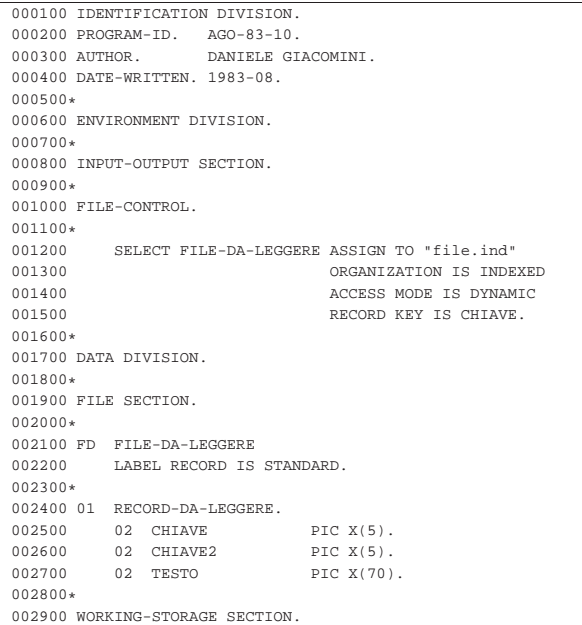

746 volume III Programmazione

|003000\* 003100 01 CAMPI-SCALARI.<br>003200 02 EOJ 003200 02 EOJ PIC 9 COMP VALUE IS 0.<br>003300 02 EOF PIC 9 COMP VALUE IS 0. PIC 9 COMP VALUE IS 0.<br>PIC 9 COMP VALUE IS 0. 003400 02 INV-KEY PIC 9 COMP VALUE IS 0.<br>003500 02 END-KEY PIC 9 COMP VALUE IS 0. 003500 02 END-KEY PIC 9 COMP VALUE IS 0. |003600 02 CHIAVE-INIZIALE PIC X(5). |003700 02 CHIAVE-FINALE PIC X(5). |003800 02 CHIAVE-SCAMBIO PIC X(5). |003900\* 004000 PROCEDURE DIVISION. 004100\*------------------------- LIVELLO 0 -----------------|004200 MAIN. 004300 OPEN INPUT FILE-DA-LEGGERE.<br>004400 PERFORM ELABORAZIONE UNTIL PERFORM ELABORAZIONE UNTIL EOJ = 1. 004500 CLOSE FILE-DA-LEGGERE.<br>004600 STOP RUN. 004600 STOP RUN.<br>004700\*--------------------------- LIVELLO 1 ---------------|004800 ELABORAZIONE. |004900 DISPLAY "INSERISCI LA CHIAVE PRIMARIA ", |005000 "INIZIALE, POI QUELLA FINALE". 005100 ACCEPT CHIAVE-INIZIALE. 005200 ACCEPT CHIAVE-FINALE. |005300 IF CHIAVE-INIZIALE > CHIAVE-FINALE |005400 THEN 005500 MOVE CHIAVE-INIZIALE TO CHIAVE-SCAMBIO, 005600 MOVE CHIAVE-FINALE TO CHIAVE-INIZIALE,<br>005700 MOVE CHIAVE-SCAMBIO TO CHIAVE-FINALE. MOVE CHIAVE-SCAMBIO TO CHIAVE-FINALE. 005800 IF CHIAVE-INIZIALE = SPACES<br>005900 THEN 005900 006000 MOVE 1 TO EOJ,<br>006100 ELSE 006100 006200 MOVE CHIAVE-INIZIALE TO CHIAVE,<br>006300 PERFORM LEGGI. 006300 PERFORM LEGGI,<br>006400 IF INV-KEY = 1  $\begin{array}{rcl} \text{IF} & \text{INV}-\text{KEY} & = & 1 \\ \text{THEN} & \end{array}$ 006500 |006600 DISPLAY "INVALID KEY: ", CHIAVE, |006700 ELSE |006800 PERFORM MOSTRA-LEGGI-NEXT |006900 UNTIL END-KEY = 1  $007000$  OR EOF = 1. 007100\*------------------------- LIVELLO 2 -----------------|007200 LEGGI. 007300 MOVE ZERO TO END-KEY.<br>007400 MOVE ZERO TO EOF |007400 MOVE ZERO TO EOF. 007500 MOVE ZERO TO INV-KEY.<br>007600 PEAD FILE-DA-LEGGERE |007600 READ FILE-DA-LEGGERE |007700 INVALID KEY MOVE 1 TO INV-KEY.  $007800*----------$ 007900 MOSTRA-LEGGI-NEXT.<br>008000 DISPLAY CHIAVE 008000 DISPLAY CHIAVE, " ", CHIAVE2, " ", TESTO.<br>008100 READ FILE-DA-LEGGERE NEXT RECORD 008100 READ FILE-DA-LEGGERE NEXT RECORD<br>008200 AT END MOVE 1 TO EOF. AT END MOVE 1 TO EOF. 008300 IF CHIAVE > CHIAVE-FINALE |008400 THEN |008500 MOVE 1 TO END-KEY. |008600\*

73.3.9 AGO-83-12: lettura di un file a indice ad accesso dinamico

«

Questo esempio funziona con il compilatore TinyCOBOL 0.61 e utilizza il file già predisposto per quello precedente. In questo caso si utilizza l'istruzione '**START**' per il posizionamento iniziale.

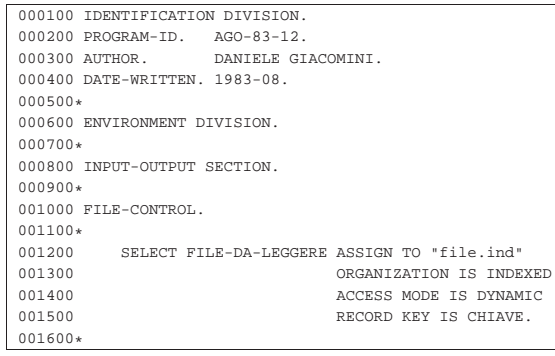

Programmare in COBOL 747

|001700 DATA DIVISION. |001800\* |001900 FILE SECTION. |002000\* |002100 FD FILE-DA-LEGGERE |002200 LABEL RECORD IS STANDARD. |002300\* 002400 01 RECORD-DA-LEGGERE. 002500 02 CHIAVE PIC X(5). 002600 02 CHIAVE2 PIC X(5). 002700 02 TESTO PIC X(70). |002800\* |002900 WORKING-STORAGE SECTION. |003000\* |003100 01 CAMPI-SCALARI. 003200 02 EOJ PIC 9 COMP VALUE IS 0.<br>003300 02 EOF PIC 9 COMP VALUE IS 0.  $\begin{array}{lllllllllll} 003300 & 02 & \text{EOF} & \text{PIC 9} & \text{COMP VALUE IS 0.} \\ 003400 & 02 & \text{INV-KEY} & \text{PIC 9} & \text{COMP VALUE IS 0.} \end{array}$ 003400 02 INV-KEY PIC 9<br>003500 02 END-KEY PIC 9 COMP VALUE IS 0. 003600 02 CHIAVE-INIZIALE PIC X(5). 003700 02 CHIAVE-FINALE PIC X(5). 003800 02 CHIAVE-SCAMBIO PIC X(5). |003900\* 004000 PROCEDURE DIVISION. |004100\*------------------------- LIVELLO 0 ----------------- |004200 MAIN. 004300 OPEN INPUT FILE-DA-LEGGERE.<br>004400 PERFORM ELABORAZIONE UNTIL PERFORM ELABORAZIONE UNTIL EOJ = 1. 004500 CLOSE FILE-DA-LEGGERE.<br>004600 STOP RUN. |004600 STOP RUN. 004700\*------------------------- LIVELLO 1 ---------------|004800 ELABORAZIONE. |004900 DISPLAY "INSERISCI LA CHIAVE PRIMARIA ", |005000 "INIZIALE, POI QUELLA FINALE". 005100 ACCEPT CHIAVE-INIZIALE.<br>005200 ACCEPT CHIAVE-FINALE. ACCEPT CHIAVE-FINALE. |005300 IF CHIAVE-INIZIALE > CHIAVE-FINALE |005400 THEN |005500 MOVE CHIAVE-INIZIALE TO CHIAVE-SCAMBIO, |005600 MOVE CHIAVE-FINALE TO CHIAVE-INIZIALE, |005700 MOVE CHIAVE-SCAMBIO TO CHIAVE-FINALE. |005800 IF CHIAVE-INIZIALE = SPACES |005900 THEN 006000 MOVE 1 TO EOJ,<br>006100 ELSE 006100 006200 MOVE CHIAVE-INIZIALE TO CHIAVE,<br>006300 PERFORM START-LEGGT. 006300 PERFORM START-LEGGI,<br>006400 IF INV-KEY = 1  $\begin{array}{rcl} \text{IF} & \text{INV}-\text{KEY} & = & 1 \\ \text{THEN} & & \\ \end{array}$ 006500<br>006600 DISPLAY "INVALID KEY: ", CHIAVE, ELSE 006700<br>006800 %1006800 PERFORM MOSTRA-LEGGI-NEXT<br>1006900 UNTIL END-KEY = 1 |006900 UNTIL END-KEY = 1 |007000 OR EOF = 1. 007100\*------------------------- LIVELLO 2 -----------------|007200 START-LEGGI. 007300 MOVE ZERO TO END-KEY. |007400 MOVE ZERO TO EOF. 007500 MOVE ZERO TO INV-KEY. |007600 START FILE-DA-LEGGERE KEY IS NOT < CHIAVE 007700 INVALID KEY MOVE 1 TO INV-KEY.<br>007800 IF NOT INV-KEY = 1  $IF NOT INV-KEY = 1$ |007900 THEN 008000 PERFORM LEGGI.  $008100*----$ 008200 MOSTRA-LEGGI-NEXT.<br>008300 DISPLAY CHIAVE 008300 DISPLAY CHIAVE, " ", CHIAVE2, " ", TESTO.<br>008400 PERFORM LEGGI. 008400 PERFORM LEGGI.<br>008500\*------------------|008500\*------------------------- LIVELLO 3 ----------------- |008600 LEGGI. |008700 READ FILE-DA-LEGGERE NEXT RECORD |008800 AT END MOVE 1 TO EOF. 008900 IF CHIAVE > CHIAVE-FINALE |009000 THEN 009100 MOVE 1 TO END-KEY. |009200\*

«

«

73.3.10 AGO-83-13: creazione di un file sequenziale con dati da rielaborare

Questo esempio serve a creare un file sequenziale, contenente dei calcoli da eseguire, successivamente, con un altro programma.

|                              | 000100 IDENTIFICATION DIVISION.                     |                                 |  |  |  |
|------------------------------|-----------------------------------------------------|---------------------------------|--|--|--|
|                              | 000200 PROGRAM-ID. AGO-83-13.                       |                                 |  |  |  |
| 000300 AUTHOR.               | DANIELE GIACOMINI.                                  |                                 |  |  |  |
|                              | 000400 DATE-WRITTEN. 2005-03-22.                    |                                 |  |  |  |
| $000500*$                    |                                                     |                                 |  |  |  |
| 000600 ENVIRONMENT DIVISION. |                                                     |                                 |  |  |  |
| 000700*                      |                                                     |                                 |  |  |  |
|                              | 000800 INPUT-OUTPUT SECTION.                        |                                 |  |  |  |
| 000900*                      |                                                     |                                 |  |  |  |
|                              | 001000 FILE-CONTROL.                                |                                 |  |  |  |
| $001100*$                    |                                                     |                                 |  |  |  |
|                              | 001200 SELECT FILE-DA-SCRIVERE ASSIGN TO "calc.seq" |                                 |  |  |  |
| 001300                       | ORGANIZATION IS SEQUENTIAL.                         |                                 |  |  |  |
| $001400*$                    |                                                     |                                 |  |  |  |
|                              | 001500 DATA DIVISION.                               |                                 |  |  |  |
| $001600*$                    |                                                     |                                 |  |  |  |
|                              | 001700 FILE SECTION.                                |                                 |  |  |  |
| 001800*                      |                                                     |                                 |  |  |  |
|                              | 001900 FD FILE-DA-SCRIVERE                          |                                 |  |  |  |
|                              | 002000 LABEL RECORD IS STANDARD.                    |                                 |  |  |  |
| $002100*$                    |                                                     |                                 |  |  |  |
|                              | 002200 01 RECORD-DA-SCRIVERE.                       |                                 |  |  |  |
| 002300                       | 02 NUMERO-1                                         | PIC 9(15).                      |  |  |  |
| 002400                       | 02 TIPO-CALCOLO                                     | PIC X.                          |  |  |  |
| 002500                       | 02 NUMERO-2                                         | PIC 9(15).                      |  |  |  |
| 002600                       | 02 FILLER                                           | PIC X.                          |  |  |  |
| 002700                       | 02 RISULTATO                                        | PIC 9(15).                      |  |  |  |
| 002800                       | 02 FILLER                                           | PIC X.                          |  |  |  |
| 002900                       | 02 RESTO                                            | PIC 9(15).                      |  |  |  |
| 003000                       | 02 NOTE                                             | PIC $X(18)$ .                   |  |  |  |
| 003100*                      |                                                     |                                 |  |  |  |
|                              | 003200 WORKING-STORAGE SECTION.                     |                                 |  |  |  |
| 003300*                      |                                                     |                                 |  |  |  |
|                              | 003400 01 CAMPI-SCALARI.                            |                                 |  |  |  |
| 003500                       | 02 EOJ                                              | PIC 9 COMP VALUE IS 0.          |  |  |  |
| 003600*                      |                                                     |                                 |  |  |  |
|                              | 003700 PROCEDURE DIVISION.                          |                                 |  |  |  |
|                              | 003800*----------------------- LIVELLO 0 ---------  |                                 |  |  |  |
| 003900 MAIN.                 |                                                     |                                 |  |  |  |
| 004000                       | OPEN EXTEND FILE-DA-SCRIVERE.                       |                                 |  |  |  |
| 004100                       | PERFORM INSERIMENTO-DATI UNTIL EOJ = 1.             |                                 |  |  |  |
| 004200                       | CLOSE FILE-DA-SCRIVERE.                             |                                 |  |  |  |
| 004300                       | STOP RUN.                                           |                                 |  |  |  |
|                              | 004400*------------------------ LIVELLO 1 --------- |                                 |  |  |  |
|                              | 004500 INSERIMENTO-DATI.                            |                                 |  |  |  |
| 004600                       | DISPLAY "INSERISCI, IN SEQUENZA, ",                 |                                 |  |  |  |
| 004650                       | "IL PRIMO NUMERO, ",                                |                                 |  |  |  |
| 004700                       |                                                     | "IL SIMBOLO DELL'OPERAZIONE, ", |  |  |  |
| 004750                       | "IL SECONDO NUMERO".                                |                                 |  |  |  |
| 004800<br>004900             | ACCEPT NUMERO-1.<br>ACCEPT TIPO-CALCOLO.            |                                 |  |  |  |
| 005000                       | ACCEPT NUMERO-2.                                    |                                 |  |  |  |
| 005100                       | IF NUMERO-1 = 0 AND NUMERO-2 = 0                    |                                 |  |  |  |
| 005150                       | AND TIPO-CALCOLO = SPACE                            |                                 |  |  |  |
| 005200                       | THEN                                                |                                 |  |  |  |
| 005300                       | MOVE 1 TO EOJ,                                      |                                 |  |  |  |
| 005400                       | ELSE                                                |                                 |  |  |  |
| 005500                       | WRITE RECORD-DA-SCRIVERE.                           |                                 |  |  |  |
| 005600*                      |                                                     |                                 |  |  |  |
|                              |                                                     |                                 |  |  |  |

73.3.11 AGO-83-14: lettura e riscrittura di un file sequenziale

Questo esempio legge e riscrive il file generato con l'esempio precedente, eseguendo i calcoli previsti e mostrando anche il risultato a video.

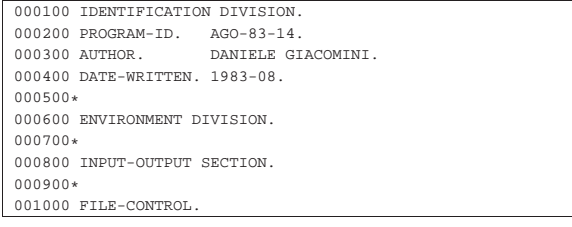

Programmare in COBOL 749

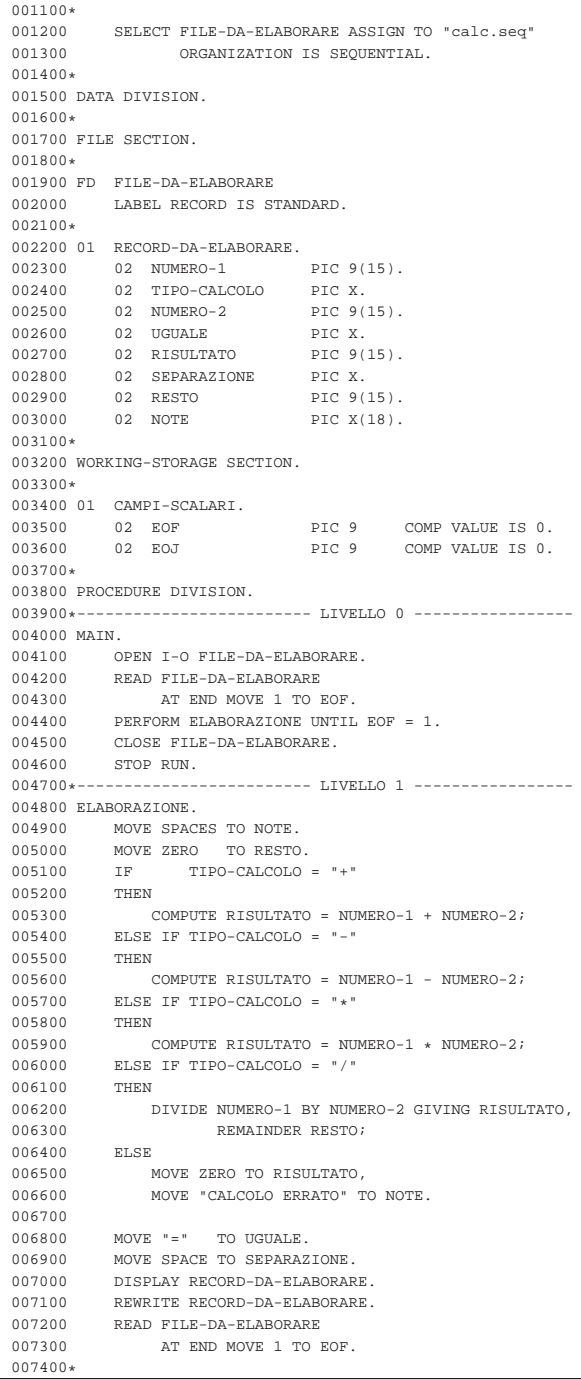

73.3.12 AGO-83-15: estensione di un file sequenziale contenente aggiornamenti successivi

Questo esempio estende un file sequenziale con delle informazioni, che possono essere aggiornate in momenti successivi. I record si considerano contenere la stessa informazione, aggiornata, quando hanno la stessa chiave.

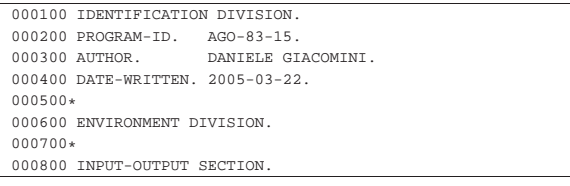

750 volume III Programment Programment Programment Programment Programment Programment Programment Programment Programment Programment Programment Programment Programment Programment Programment Programment Programment Pro

| 119459119 |        |  |
|-----------|--------|--|
|           |        |  |
|           | 0.0250 |  |

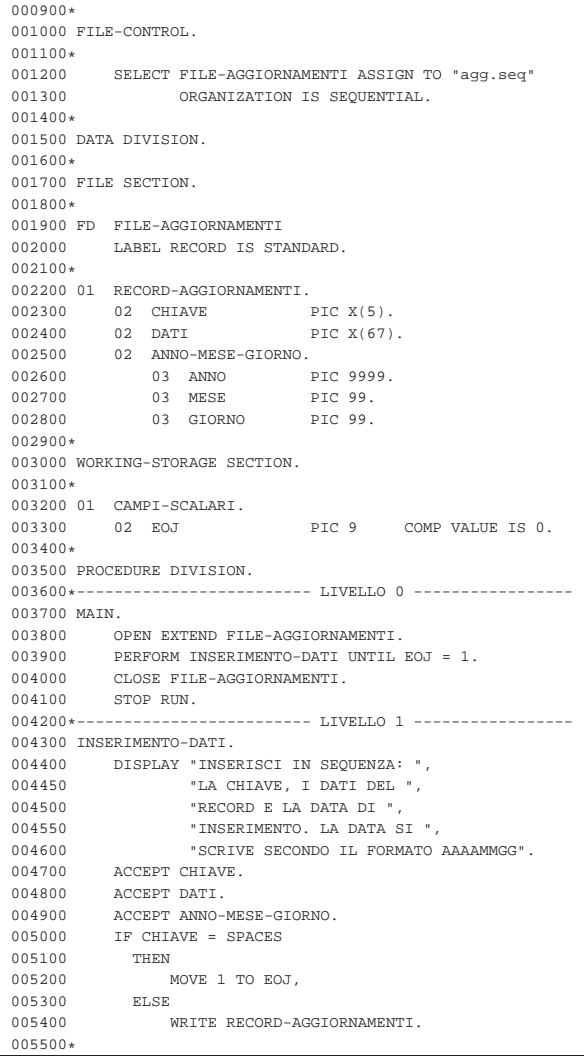

73.3.13 AGO-83-16: aggiornamento di un file a indice

«

Questo esempio utilizza il file sequenziale del programma precedente, per aggiornare i record di un file a indice (che deve essere già esistente). Questo esempio funziona correttamente utilizzando il compilatore TinyCOBOL 0.61.

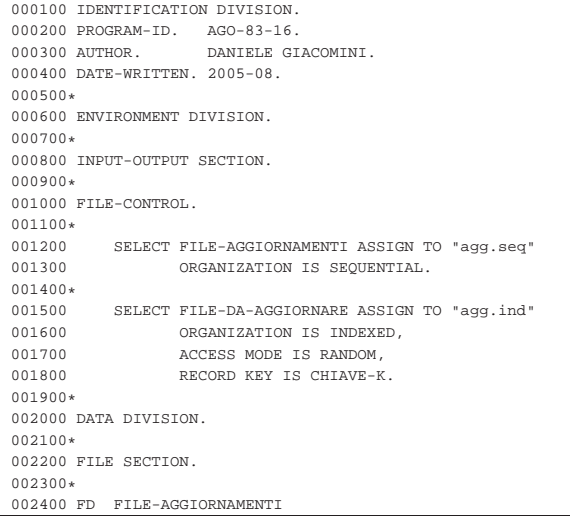

Programmare in COBOL 751

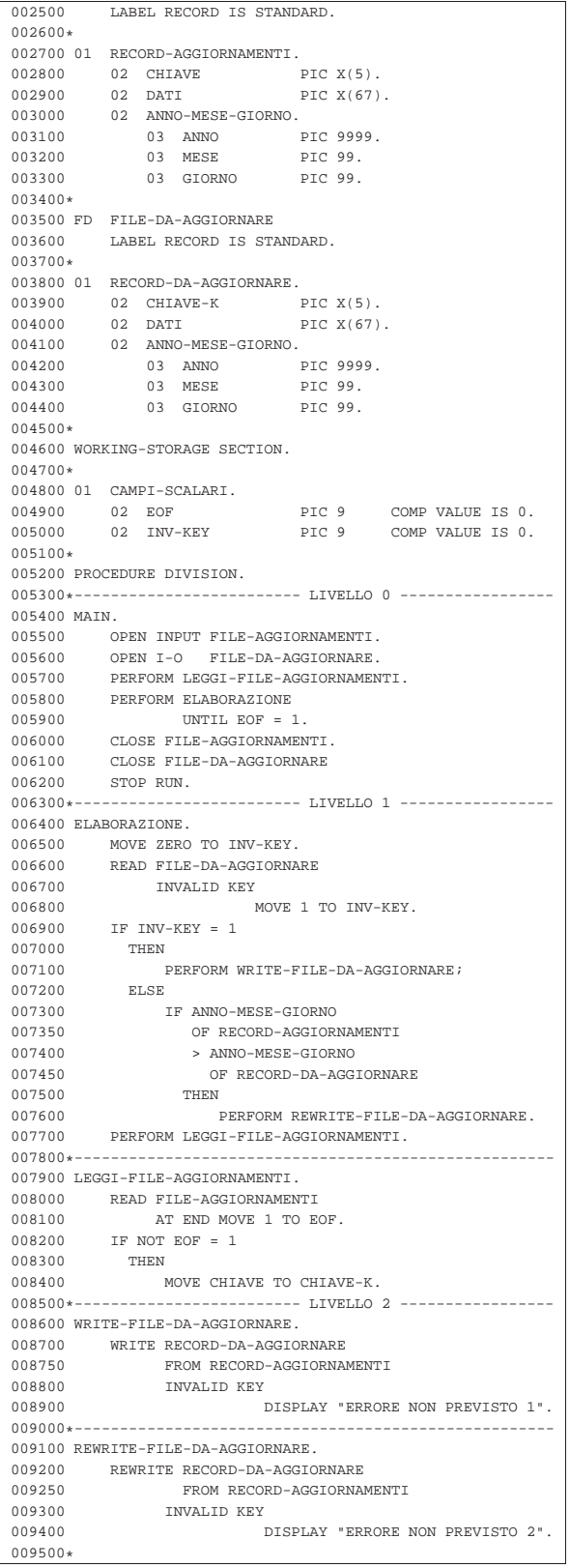

# 73.3.14 AGO-83-18: fusione tra due file sequenziali ordinati

Il programma seguente richiede la presenza di due file sequenziali, ordinati, denominati rispettivamente 'file-ord-1.seq' e 'file-ord-2.seq'. Per creare questi file si può usare il programma

'**AGO-83-1**', avendo cura di inserire una sequenza di record ordinati per codice, modificando poi il nome del file, una volta come 'fileord-1.seq' e un'altra volta come 'file-ord-2.seq'.

|000100 IDENTIFICATION DIVISION. 000200 PROGRAM-ID. AGO-83-18.<br>000300 AUTHOR. DANIELE GI DANIELE GIACOMINI. |000400 DATE-WRITTEN. 1983-06. |000500\* 000600 ENVIRONMENT DIVISION. |000700\* |000800 INPUT-OUTPUT SECTION. |000900\* |001000 FILE-CONTROL.  $001100*$ |001200 SELECT FILE-ORD-1 ASSIGN TO "file-ord-1.seq" 001300 ORGANIZATION IS SEQUENTIAL.<br>|001400 SELECT FILE-ORD-2 ASSIGN TO "file-ord-2.seq" |001400 SELECT FILE-ORD-2 ASSIGN TO "file-ord-2.seq" 001500 ORGANIZATION IS SEQUENTIAL.<br>1001600 SELECT FILE-MERGE ASSIGN TO "file-merge.seq" 001600 SELECT FILE-MERGE ASSIGN TO "file-merge.seq"<br>001700 0RGANIZATION IS SEQUENTIAL. ORGANIZATION IS SEQUENTIAL. |001800\* |001900 DATA DIVISION. |002000\* |002100 FILE SECTION. |002200\* |002300 FD FILE-ORD-1 |002400 LABEL RECORD IS STANDARD. |002500\* |002600 01 RECORD-ORD-1. |002700 02 CODICE-1 PIC 9(10) COMP. 002800 02 FILLER PIC X(75). |002900\* 003000 FD FILE-ORD-2<br>003100 LABEL RECOF LABEL RECORD IS STANDARD. |003200\* 003300 01 RECORD-ORD-2.<br>003400 02 CODICE-2 003400 02 CODICE-2 PIC 9(10) COMP.<br>003500 02 FILLER PIC X(75).  $02$  FILLER |003600\* 003700 FD FILE-MERGE<br>003800 LABEL RECOF LABEL RECORD IS STANDARD. |003900\* 004000 01 RECORD-MERGE PIC X(80).  $004100*$ |004200 WORKING-STORAGE SECTION. |004300\* 004400 01 CAMPI-SCALARI.<br>004500 02 EOF-1 PIC 9 COMP VALUE IS 0. |004600 02 EOF-2 PIC 9 COMP VALUE IS 0. |004700\* 004800 PROCEDURE DIVISION. 004900\*------------------------- LIVELLO 0 ---------------005000 MAIN.<br>005100 0 005100 OPEN INPUT FILE-ORD-1.<br>005200 OPEN INPUT FILE-ORD-2. 005200 OPEN INPUT FILE-ORD-2.<br>005300 OPEN OUTPUT FILE-MERGE. 005300 OPEN OUTPUT FILE-MERGE.<br>005400 PERFORM LETTURA-FILE-OR PERFORM LETTURA-FILE-ORD-1. 005500 PERFORM LETTURA-FILE-ORD-2.<br>005600 PERFORM ELABORAZIONE |005600 PERFORM ELABORAZIONE |005700 UNTIL EOF-1 = 1 AND EOF-2 = 1. 005800 CLOSE FILE-MERGE. |005900 CLOSE FILE-ORD-2. 006000 CLOSE FILE-ORD-1. 006100 STOP RUN.<br>006200\*-------------|006200\*------------------------- LIVELLO 1 ----------------- |006300 ELABORAZIONE. 006400 IF  $(CODICE-1 \le CDICE-2 AND EOF-1 = 0)$ <br>006450 OR  $EOF-2 = 1$  $OR EOF-2 = 1$ 006500 THEN<br>006600 M MOVE RECORD-ORD-1 TO RECORD-MERGE, 006700 WRITE RECORD-MERGE,<br>006800 PERFORM LETTURA-FIL 006800 PERFORM LETTURA-FILE-ORD-1;<br>006900 ELSE IF (CODICE-1 > CODICE-2 AN 006900 ELSE IF (CODICE-1 > CODICE-2 AND EOF-2 = 0)<br>006950 OR EOF-1 = 1  $OR EOF-1 = 1$ 007000 THEN<br>007100 M |007100 MOVE RECORD-ORD-2 TO RECORD-MERGE, 007200 WRITE RECORD-MERGE. |007300 PERFORM LETTURA-FILE-ORD-2; |007400 ELSE |007500 DISPLAY "ERRORE NON PREVISTO". 007600\*------------------------- LIVELLO 2 ----------------

Programmare in COBOL 753

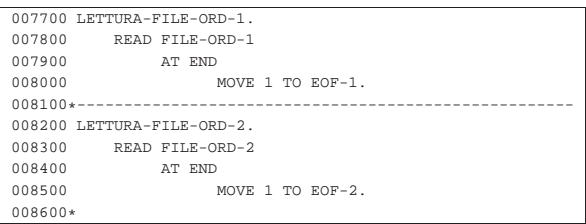

#### 73.3.15 AGO-83-20: riordino attraverso la fusione

Il programma seguente utilizza un file sequenziale, non ordinato, denominato 'file-in.seq', per generare il file 'file-out.seq' ordinato, utilizzando due file temporanei: 'file-tmp-1.seq' e 'file-tmp-2.seq'. Per creare il file 'file-in.seq', si può usare il programma '**AGO-83-1**', modificando poi il nome come richiesto in questo esempio.

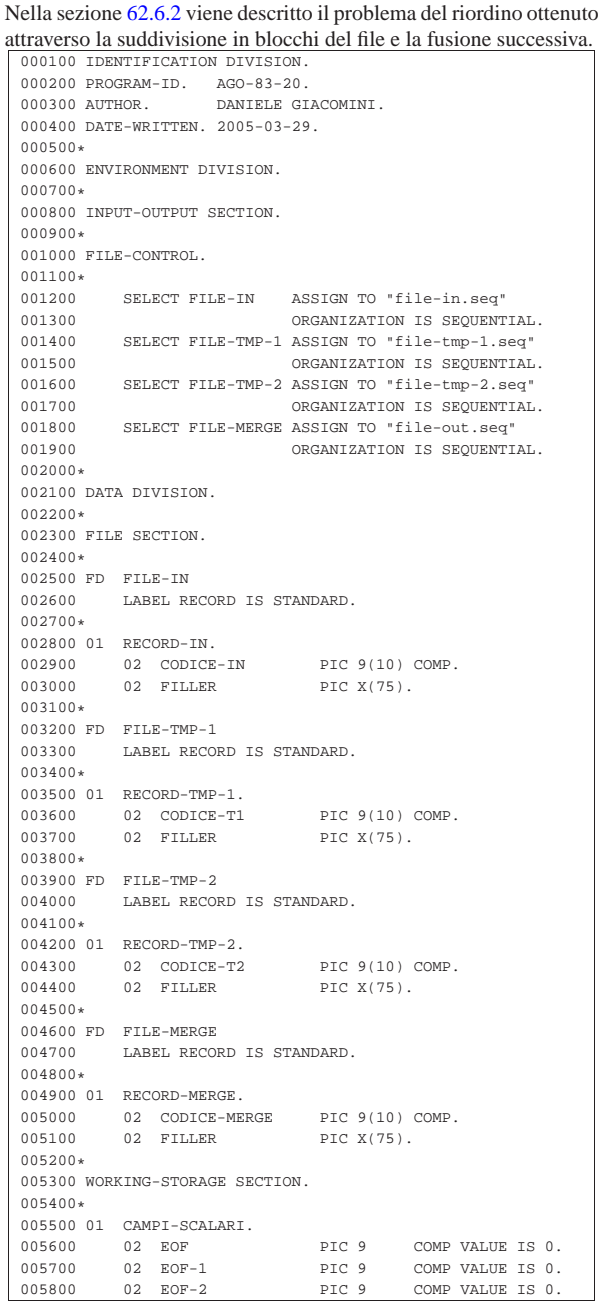

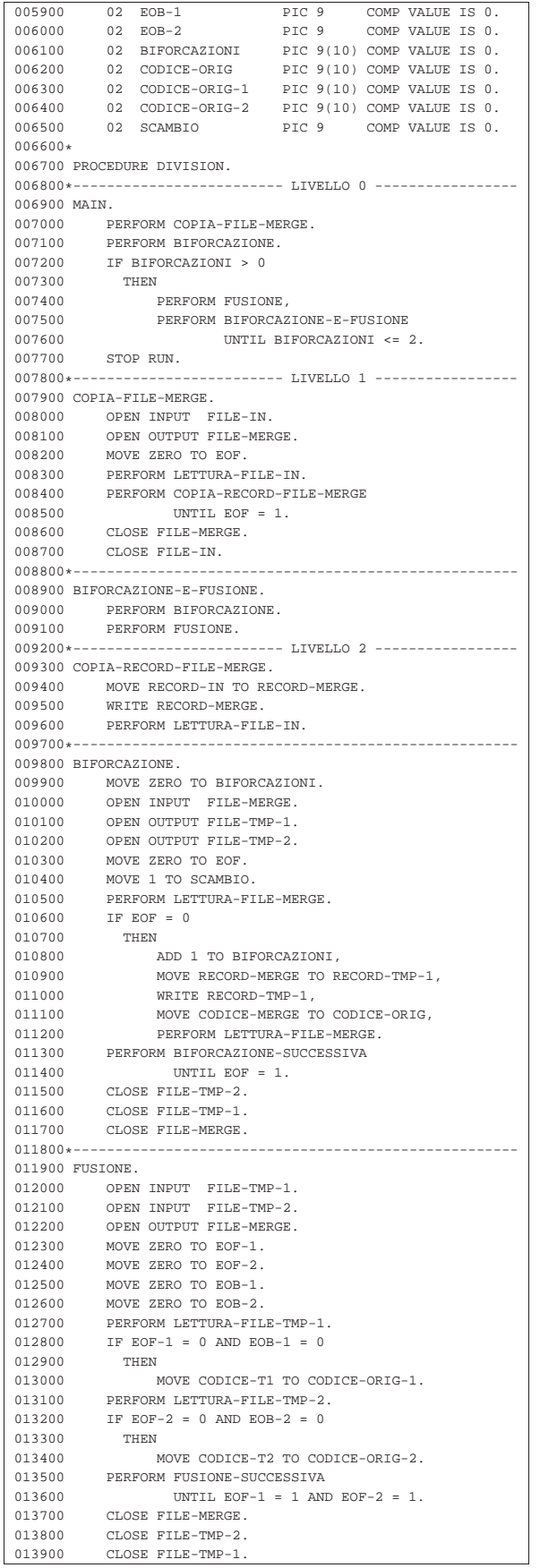

Programmare in COBOL 755

014000\*------------------------- LIVELLO 3 -----------------014100 BIFORCAZIONE-SUCCESSIVA.<br>014200 TF CODICE-MERGE >= C  $\begin{array}{lcl} \text{IF} & \text{COLICE}-\text{MERGE} & \text{>=} & \text{COLICE-ORIG} \\ \text{THEN} & & & \\ \end{array}$ 014300 014400 IF SCAMBIO = 1 014500 THEN |014600 MOVE RECORD-MERGE TO RECORD-TMP-1, 014700 WRITE RECORD-TMP-1, |014800 MOVE CODICE-MERGE TO CODICE-ORIG, 014900 PERFORM LETTURA-FILE-MERGE; |015000 ELSE 015100 MOVE RECORD-MERGE TO RECORD-TMP-2,<br>015200 WRITE RECORD-TMP-2, %015200 WRITE RECORD-TMP-2,<br>015300 MOVE CODICE-MERGE TO 015300 MOVE CODICE-MERGE TO CODICE-ORIG,<br>015400 PERFORM LETTURA-FILE-MERGE;  ${\tt PERFORM\,\, LETTURA-FILE-MERGE\,};$ ELSE 015500<br>015600 % 015600 ADD 1 TO BIFORCAZIONI,<br>015700 MOVE CODICE-MERGE TO C 015700 MOVE CODICE-MERGE TO CODICE-ORIG,<br>015800 IF SCAMBIO = 1  $IF$  SCAMBIO = 1 015900 THEN<br>016000 M MOVE 2 TO SCAMBIO; 016100 ELSE 016200 MOVE 1 TO SCAMBIO. |016300\*----------------------------------------------------- |016400 FUSIONE-SUCCESSIVA. |016500 PERFORM FUSIONE-BLOCCO 016600 UNTIL EOB-1 = 1 AND EOB-2 = 1.<br>016700 IF NOT EOF-1 = 1  $IF NOT EOF-1 = 1$ 016800 THEN<br>016900 M 016900 MOVE ZERO TO EOB-1.<br>017000 IF NOT EOF-2 = 1 017000 IF NOT EOF-2 = 1<br>017100 THEN |017100 THEN 017200 MOVE ZERO TO EOB-2.<br>017300\*------------------------ LIV ---------- LIVELLO 4 --017400 FUSIONE-BLOCCO.<br>017500 IF EOB-1 = 1  $IF EOB-1 = 1$ 017600 THEN 017700 MOVE RECORD-TMP-2 TO RECORD-MERGE,<br>017800 PERFORM LETTURA-FILE-TMP-2; |017800 PERFORM LETTURA-FILE-TMP-2; |017900 ELSE 018000 IF EOB-2 = 1 018100 THEN |018200 MOVE RECORD-TMP-1 TO RECORD-MERGE,  ${\tt D18300} \begin{array}{ll} {\tt DERFORM \; {\tt IETTURA-FILE-TMP-1};} \\ {\tt ELSE} \end{array}$ 018400<br>018500 IF CODICE-T1 < CODICE-T2<br>THEN 018600<br>018700 %018700 MOVE RECORD-TMP-1 018750 TO RECORD-ME %018750 TO RECORD-MERGE, 018800 TO RECORD-MERGE, 018800 PERFORM LETTURA-FILE  $$\tt DERFORM\,\,LETURA-FILE-TMP-1\,;\,\,018900\qquad \qquad IF\,\,EOF-1\,=\,0\,\,AND\,\,EOB-1\,=\,0$  $\begin{array}{rcl} \text{IF } \text{EOF-1} & = & 0 \text{ AND } \text{EOB-1} & = & 0 \\ \text{THEN} \end{array}$ 019000<br>019100  $\begin{array}{ccc}\n 019100 & \text{IF CODICE-T1} \\
 019150 & & \rightarrow & \text{CODICE-T1}\n \end{array}$  $> = \texttt{CODE-ORIG-1} \label{eq:2}$  THEN 019200 |019300 MOVE CODICE-T1 019400 TO CODICE-ORIG-1; 019500 ELSE 019600 MOVE 1 TO EOB-1; |019700 ELSE 019800  $NEXT$  SENTENCE;<br>019900  $RLSR$ 019900<br>020000  $\begin{array}{cccc}\n020000 & & & & \text{MOVE} & \text{RECORD-TMP-2} \\
020050 & & & & \text{TO } \text{RECORD-MEI}\n\end{array}$ %020050 TO RECORD-MERGE, 020100 TO RECORD-MERGE, 020100  $$\tt DERFORM\;LETURA-FILE-TMP-2:}\ 020200\qquad \qquad \qquad \textrm{IF\; EOF-2 = 0\; AND\; EOF-2 = 0}$  $\begin{array}{rcl} \text{IF } \text{EOF-2} = 0 \text{ AND } \text{EOB-2} = 0 \\ \text{THEN} \end{array}$ 020300<br>020400  $\begin{aligned} 020400 \qquad & \qquad \text{IF\;\;COLTE-T2}\\ 020450 \qquad & \qquad \text{~= \;\;COLTE} \end{aligned}$  $>=\verb"CODE-ORIG-2"$  THEN 020500<br>020600 MOVE CODICE-T2 020700 TO CODICE-ORIG-2; |020800 ELSE |020900 MOVE 1 TO EOB-2. 021000 WRITE RECORD-MERGE. 021200\*------------------------- LIVELLO 5 -----------------|021300 LETTURA-FILE-IN. 021400 READ FILE-IN<br>021500 AT END 021500 AT END 021600 MOVE 1 TO EOF. |021700\*-----------------------------------------------------

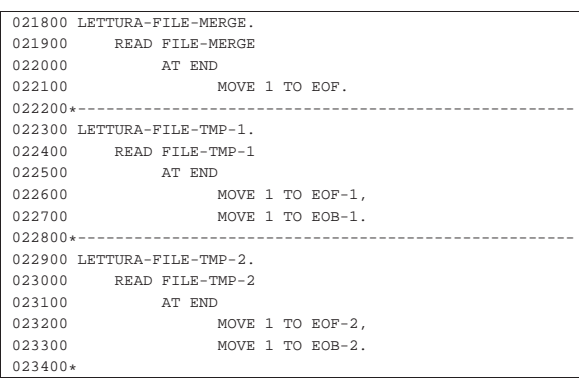

# 73.4 Approfondimento: una tecnica per simulare la ricorsione in COBOL

Questa sezione contiene la ricostruzione di un documento con lo stesso nome, concluso nel mese di giugno del 1985, dopo un periodo di studio sul linguaggio COBOL. Il COBOL è un linguaggio procedurale che offre esclusivamente la gestione di variabili globali, pertanto non consente di realizzare la ricorsione; tuttavia, qui, come esercizio, si descrive una tecnica per arrivare a ottenere un risultato simile alla ricorsione comune.

Si fa riferimento a tre algoritmi noti: torre di Hanoi, quicksort e permutazioni. Questi algoritmi sono descritti nella sezione 62.2.

Al termine è riportata la bibliografia dello studio originale. Tutti gli esempi originali con il linguaggio MPL II sono omessi, anche se nella bibliografia questo linguaggio viene citato.

# 73.4.1 Il concetto di locale e di globale

« Niklaus Wirth **[1]** spiega molto bene la differenza tra il concetto di *locale* e di *globale* all'interno di un programma:

*Se un oggetto –una costante, una variabile, una procedura, una funzione o un tipo– è significativo solo all'interno di una parte determinata del programma, viene chiamato «locale». Spesso conviene rappresentare questa parte mediante una procedura; gli oggetti locali vengono allora indicati nel titolo della procedura. Dato che le procedure stesse possono essere locali, può accadere che più indicazioni di procedura siano innestate l'una nell'altra.*

*Nell'ambito della procedura si possono quindi riconoscere due tipi di oggetti: gli oggetti «locali» e gli oggetti «non locali». Questi ultimi sono oggetti definiti nel programma (o nella procedura) in cui è inserita la procedura («ambiente» della procedura). Se sono definiti nel programma principale, sono detti «globali». In una procedura il campo di influenza degli oggetti locali corrisponde al corpo della procedura. In particolare, terminata l'esecuzione della procedura, le variabili locali saranno ancora disponibili per indicare dei nuovi valori; chiaramente, in una chiamata successiva della stessa procedura, i valori delle variabili locali saranno diversi da quelli della chiamata precedente.*

*È essenziale che i nomi degli oggetti locali non debbano dipendere dall'ambiente della procedura. Ma, in tal modo, può accadere che un nome «x», scelto per un oggetto locale della procedura «P», sia identico a quello di un oggetto definito nel programma ambiente di «P». Questa situazione però è corretta solo se la grandezza non locale «x» non è significativa per «P», cioè non viene applicata in «P». Si adotta quindi la «regola fondamentale» che «x» denoti entro «P» la grandezza locale e fuori da «P» quella non locale.*

Programmare in COBOL 757

#### 73.4.2 La ricorsione

«La ricorsione», come spiegano Ledgard, Nagin e Hueras **[2]**, «è un metodo di definizione in cui l'oggetto della definizione è usato all'interno della definizione». Per esempio si può considerare la seguente definizione della parola «discendente»:

Un discendente di una persona è il figlio o la figlia di quella persona, o un discendente del figlio o della figlia.

Quindi, come scrive Lawrie Moore **[3]**, un sottoprogramma ricorsivo «è un sottoprogramma che corrisponde direttamente e utilizza una definizione ricorsiva». Ovvero, molto più semplicemente come dicono Aho, Hopcroft e Ullman **4**: «Una procedura che chiama se stessa, direttamente o indirettamente, si dice essere ricorsiva».

Moore **[3]** inoltre aggiunge quanto segue: «La chiamata genera un nuovo blocco di programma, con il suo proprio ambito, il suo proprio spazio di lavoro, la sua propria esistenza virtuale. [...] Questo processo prende luogo al momento dell'esecuzione del programma (run-time). Al momento della compilazione né la macchina, né l'intelligenza umana possono dire quante volte la procedura sarà richiamata al momento dell'esecuzione. Perciò, la creazione di un nuovo blocco di programma al momento dell'esecuzione è un processo dinamico. La creazione ricorsiva di nuovi blocchi di programma è una struttura di programmazione dinamica».

#### 73.4.3 Proprietà del linguaggio ricorsivo

La definizione di procedura ricorsiva data da Aho, Hopcroft e Ullman è una condizione necessaria ma non sufficiente perché un linguaggio di programmazione possa definirsi ricorsivo. Infatti, è tale quel linguaggio che oltre a permettere la chiamata di una procedura da parte di se stessa, permette una dichiarazione locale delle variabili, ovvero permette l'allocazione dinamica delle variabili stesse.

Non vi è dubbio che il linguaggio COBOL non sia ricorsivo, eppure ammette che all'interno di un paragrafo si faccia la chiamata dello stesso paragrafo tramite l'istruzione '**PERFORM**'. In effetti non si parla di ricorsione proprio perché il COBOL gestisce solo variabili globali.

73.4.4 Descrizione della tecnica per simulare la ricorsione in **COBOL** 

Le variabili di scambio di un sottoprogramma possono collegarsi all'esterno, a seconda del contesto del programma, in tre modi: in input, in output o in input-output, a seconda che importi che i dati entrino nel sottoprogramma ma non escano, che i dati escano soltanto oppure che i dati debbano prima entrare e poi uscire modificati.

La pseudocodifica utilizzata per mostrare gli esempi, prima di presentare la trasformazione in COBOL, si rifà al linguaggio MPL II Burroughs, dove le variabili di scambio di una procedura vengono semplicemente nominate a fianco del nome della procedura tra parentesi. Ciò corrisponde a una dichiarazione implicita di quelle variabili con ambito locale e con caratteristiche identiche a quelle usate nelle chiamate relative. In particolare, se nella chiamata vengono usate costanti alfanumeriche, la variabile corrispondente sarà di tipo alfanumerico di lunghezza pari alla costante trasmittente, se di tipo numerico, la variabile corrispondente sarà di tipo numerico opportuno: intero o a virgola mobile.

Quindi, in questo tipo di pseudocodifica non sono permesse le variabili di scambio in output.

Le variabili di scambio di questa pseudocodifica si collegano per posizione.

Il problema della simulazione della ricorsione si risolve utilizzando una pila (*stack*) per ogni variabile locale.

La tecnica è indicata molto semplicemente da Jerrold L. Wagener **[5]**. Una volta determinato a priori qual è il numero massimo di livelli della ricorsione, occorre associare a ogni variabile locale, che non

«

«

«

sia collegata con l'esterno in input-output, una pila con dimensioni pari a quel numero. Quindi, a una variabile scalare viene associato un vettore, a un vettore viene associata una matrice a due dimensioni e così di seguito. L'indice della pila (*stack pointer*) viene indicato con '**SP**'.

La simulazione si divide in due fasi: la prima deve essere effettuata subito prima della chiamata ricorsiva e consiste nella conservazione delle varie pile dei valori delle variabili di scambio che non sono in input-output con un'operazione di inserimento (*push*); la seconda deve essere effettuata subito dopo la chiamata ricorsiva e consiste nel recupero dalle varie pile dei valori originali delle variabili con un'operazione di estrazione (*pop*).

Figura 73.39. Confronto tra una procedura ricorsiva e la sua | trasformazione non ricorsiva, attraverso la pseudocodifica.

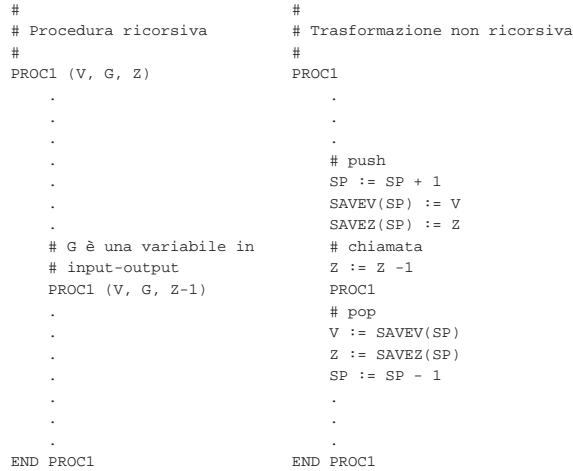

È bene precisare che la tecnica è valida solo se all'interno di una procedura ricorsiva tutte le iterazioni che contengono una chiamata (diretta o indiretta) alla stessa procedura sono a loro volta espresse in forma ricorsiva (si veda il problema delle permutazioni).

#### 73.4.5 Torre di Hanoi

«

Segue la descrizione dell'algoritmo attraverso la pseudocodifica in forma ricorsiva. Nella sezione 62.5.3 viene descritto il problema della torre di Hanoi.

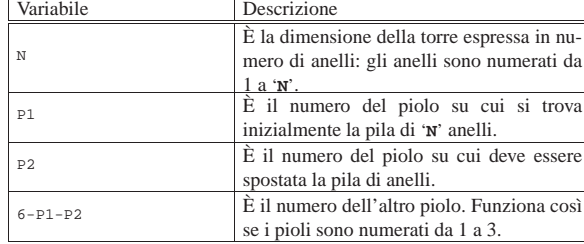

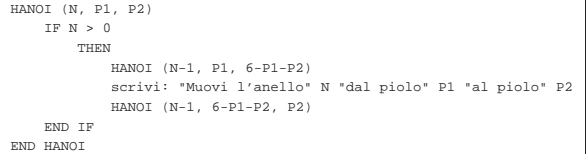

Segue la descrizione della trasformazione in modo tale da simulare la ricorsione.

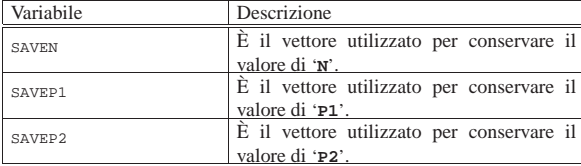

Programmare in COBOL 759

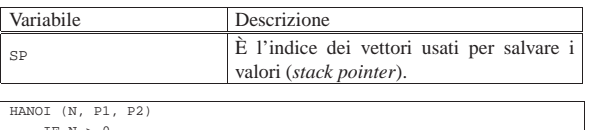

| IF N > 0  |                                                         |
|-----------|---------------------------------------------------------|
| THEN      |                                                         |
|           | $SP := SP + 1$                                          |
|           | $SAVEN(SP) := N$                                        |
|           | $SAVEP2(SP) := P2$                                      |
|           | $N := N - 1$                                            |
|           | $P2 := 6 - P1 - P2$                                     |
|           | HANOI                                                   |
|           | $N := SAVEN(SP)$                                        |
|           | $P2 := SAVEP2(SP)$                                      |
|           | $SP = SP - 1$                                           |
|           | scrivi: "Muovi l'anello" N "dal piolo" P1 "al piolo" P2 |
|           | $SP := SP + 1$                                          |
|           | $SAVEN(SP) := N$                                        |
|           | $SAVEP1(SP) := P1$                                      |
|           | $N := N - 1$                                            |
|           | $P1 := 6 - P1 - P2$                                     |
|           | HANOI                                                   |
|           | $N := SAVEN(SP)$                                        |
|           | $P1 := SAVEP1(SP)$                                      |
|           | $SP = SP - 1$                                           |
| END IF    |                                                         |
| END HANOI |                                                         |

Listato 73.44. Soluzione in COBOL del problema della torre di Hanoi, con la simulazione della ricorsione.

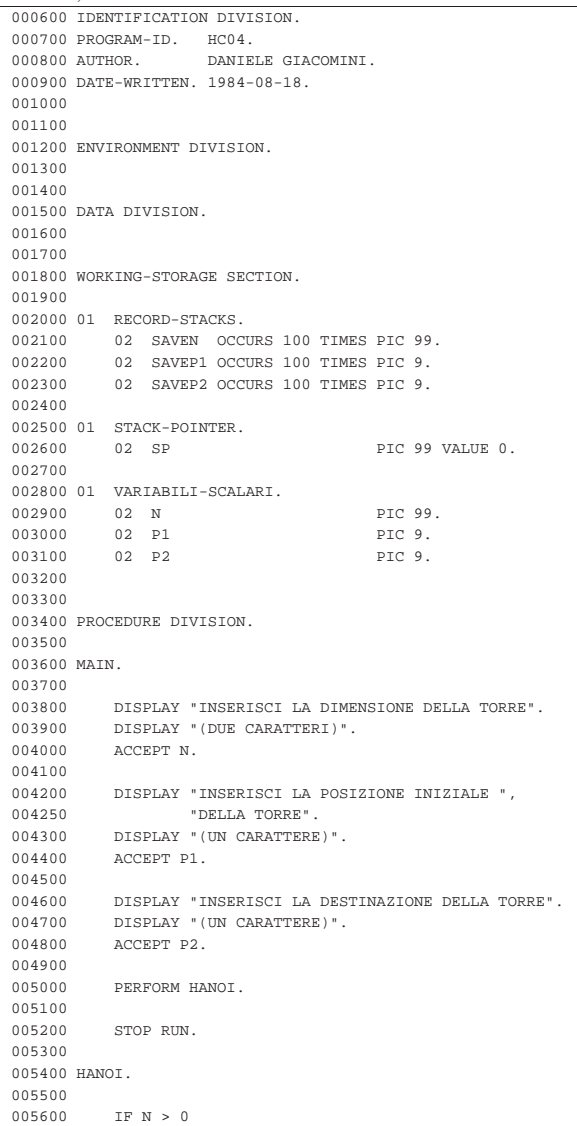

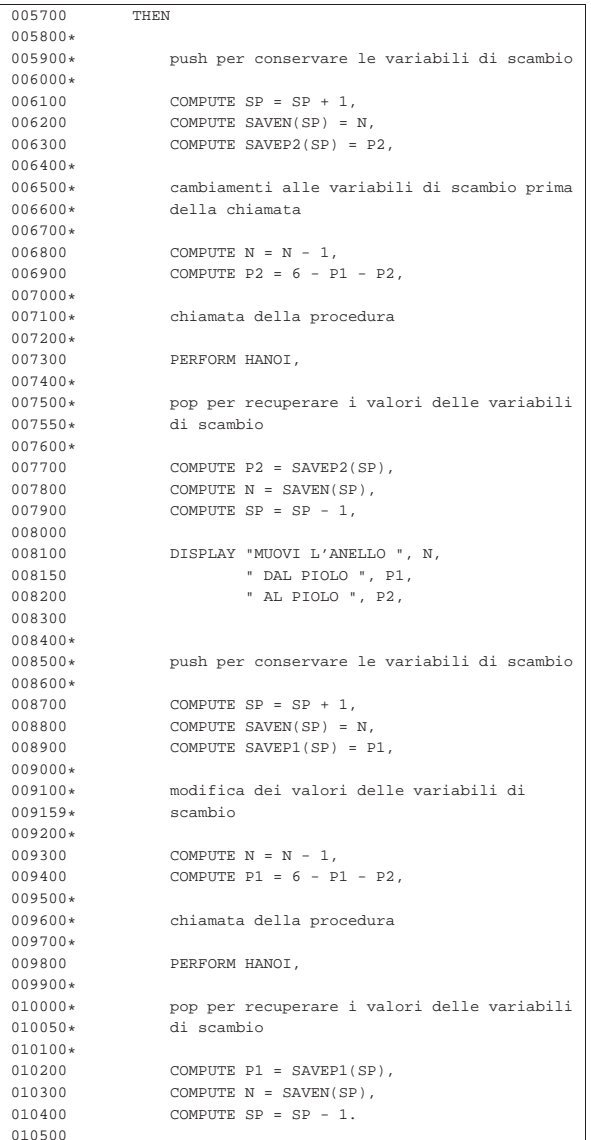

73.4.6 Quicksort (ordinamento non decrescente)

Segue la descrizione dell'algoritmo attraverso la pseudocodifica in forma ricorsiva; si ricorda che l'algoritmo del Quicksort si risolve con due subroutine: una serve a suddividere il vettore; l'altra esegue le chiamate ricorsive. Nella sezione 62.5.4 viene descritto il problema del Quicksort in modo dettagliato.

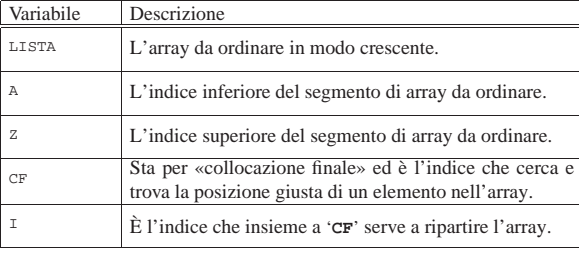

|PART (LISTA, A, Z)

|

|

«

| LOCAL I INTEGER | LOCAL CF INTEGER

| # si assume che A < U

Programmare in COBOL 761

|

|

|

|

|

|

|

|

|

|

|

|

|

|

|

|

|

|

|

```
I := A + 1CF : = ZWHILE TRUE # ciclo senza fine.
           | WHILE TRUE
                  | # sposta I a destra
                  \begin{tabular}{lllll} \bf IF & (LISTA[I] & > LISTA[A]) & \tt OR & I & >= \tt CF \\ \end{tabular}| THEN
                              | BREAK
                        | ELSE
                             \mathbb{I} \ \ \mathbb{I} = \ \mathbb{I} \ + \ 1| END IF
            | END WHILE
            WHILE TRUE
                  | # sposta CF a sinistra
                  \begin{array}{lcl} \texttt{IF} & (\texttt{LISTA}[\texttt{CF}] & \texttt{<=} \texttt{LISTA}[\texttt{A}]) \end{array}| THEN
                             | BREAK
                        | ELSE
                              CF := CF - 1| END IF
            | END WHILE
            \begin{array}{ccccc} \text{IF} & \text{CF} & \texttt{<=} & \text{I} \end{array}| THEN
                        | # è avvenuto l'incontro tra I e CF
                        | BREAK
                  | ELSE
                        | # vengono scambiati i valori
                        LISTA[CF] :=: LISTA[I]I := I + 1\mathtt{CF} \ \coloneqq \ \mathtt{CF} \ - \ 1| END IF
      | END WHILE
      | # a questo punto LISTA[A:Z] è stata ripartita e CF è
      | # la collocazione di LISTA[A]
      LISTA[CF] :==: LISTA[A]| # a questo punto, LISTA[CF] è un elemento (un valore)
      | # nella giusta posizione
     | RETURN CF
|END PART
```
|QSORT (LISTA, A, Z) | LOCAL CF INTEGER

```
| IF Z > A
        | THEN
            CF := PART (@LISTA, A, Z)| QSORT (@LISTA, A, CF-1)
            QSORT (@LISTA, CF+1, Z)
    | END IF
|END QSORT
```
Vale la pena di osservare che l'array viene indicato nelle chiamate in modo che alla subroutine sia inviato un riferimento a quello originale, perché le variazioni fatte all'interno delle subroutine devono riflettersi sull'array originale.

La subroutine '**QSORT**' è quella che richiede la trasformazione per la simulazione della ricorsione; tuttavia, anche la subroutine deve essere adattata in modo tale da gestire la variabile '**CF**' come variabile globale (non potendo gestire variabili di '**output**'). Segue la descrizione di tali adattamenti.

|

|

|

|

|

|

|

|

|

|

|

|

|

|

|

|

|

|

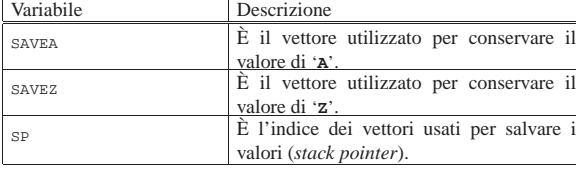

|PART (LISTA, A, Z)

| # si assume che A < U

| LOCAL I INTEGER

 $I \ \ \mathrel{\mathop:}= \ \mathbb{A} \ + \ 1$  $CF : = Z$ 

WHILE TRUE # ciclo senza fine.

| WHILE TRUE

| # sposta I a destra | IF (LISTA[I] > LISTA[A]) OR I >= CF | THEN | BREAK

```
| ELSE
        | I := I + 1
| END IF
```
| END WHILE

WHILE TRUE

```
| # sposta CF a sinistra
```
| IF (LISTA[CF] <= LISTA[A]) | THEN | BREAK | ELSE  $CF := CF - 1$ 

```
| END IF
```
| END WHILE

```
| IF CF <= I
   | THEN
        | # è avvenuto l'incontro tra I e CF
        | BREAK
    | ELSE
        | # vengono scambiati i valori
        | LISTA[CF] :==: LISTA[I]
        I := I + 1CF := CF - 1| END IF
```
| END WHILE

| # a questo punto LISTA[A:Z] è stata ripartita e CF è | # la collocazione di LISTA[A]

```
| LISTA[CF] :==: LISTA[A]
```
| # a questo punto, LISTA[CF] è un elemento (un valore) | # nella giusta posizione

|END PART

Programmare in COBOL 763

```
|QSORT
    | IF Z > A
         | THEN
              | PART
              SP := SP + 1SAVEZ(SP) := ZZ := C F - 1| QSORT
             SP := SP - 1\pm SP := SP + 1
              SAVEA(SP) := AA := CF + 1| QSORT
              \mathtt{A}\ \coloneqq\ \mathtt{SAVER}\,(\,\mathtt{SP}\,)SP := SP - 1| END IF
|END QSORT
```
Listato 73.51. Soluzione in COBOL del problema del Quicksort, con la simulazione della ricorsione. Si osservi che '**CF**' è una parola riservata del linguaggio, pertanto viene sostituita con '**C-F**'.

```
|000600 IDENTIFICATION DIVISION.
000700 PROGRAM-ID. HC06.<br>000800 AUTHOR. DANIE
                         DANIELE GIACOMINI.
|000900 DATE-WRITTEN. 1984-08-22.
|001000
|001100
|001200 ENVIRONMENT DIVISION.
|001300
|001400
|001500 DATA DIVISION.
|001600
|001700
|001800 WORKING-STORAGE SECTION.
|001900
002000 01 RECORD-STACKS.
|002100 02 SAVEA OCCURS 100 TIMES PIC 999.
|002200 02 SAVEZ OCCURS 100 TIMES PIC 999.
|002300
|002400 01 STACK-POINTER.
002500 02 SP PIC 999.
|002600
|002700 01 VARIABILI-SCALARI.
002800 02 C-F PIC 999.<br>002900 02 A PIC 999.
                                                 PTC 999.
003000 02 Z PIC 999.<br>003100 02 TEMP PIC X(15
003100 02 TEMP PIC X(15).<br>003200 02 I PIC 999.
003200 02 I<br>003300 02 J
                                                 PIC 999.
|003400
003500 01 RECORD-TABELLA.<br>003600 02 TABELLA OCCI
            02 TABELLA OCCURS 100 TIMES PIC X(15).
|003700
|003800 PROCEDURE DIVISION.
|003900
|004000 MAIN.
|004100
|004200 DISPLAY "INSERISCI IL NUMERO DI ELEMENTI ",
|004250 "DA ORDINARE".
|004300 DISPLAY "(TRE CIFRE)".
004400 ACCEPT Z.<br>004500 TF Z > 10
              \begin{array}{rcl} \text{IF} & \text{Z} & > & 100 \\ \text{THEN} & \end{array}004600<br>004700
                     |004700 STOP RUN.
004800<br>004900
             COMPUTE A = 1.005000<br>005100
005100 PERFORM INSERIMENTO-ELEMENTI<br>005150 VARYING J FROM 1 BY
\begin{array}{lll}\n 005150 & \text{VARYING J FROM 1 BY 1} \\
 005200 & \text{UNTIL} & J > Z.\n \end{array}UNTIL J > Z.
|005300
005400 PERFORM OSORT.
|005500
005600 PERFORM OUTPUT-DATI VARYING J FROM 1 BY 1 0.05700 INTIL J > Z\text{IMTTI.} \qquad \qquad \text{J} > \text{Z}.|005800
|005900 STOP RUN.
|006000
|006100
|006200 INSERIMENTO-ELEMENTI.
```
|012400 QSORT. 012500<br>012600

012700  $012800*$ <br> $012900*$ 

 $012950*$ |013000\*

|013200\*

 $013400*$ <br>013500

 $013700*$ <br> $013800*$ 

|013900\*

 $\begin{array}{ccccc} \text{IF} & \text{Z} & \text{>A} \\ \text{THEN} & \end{array}$ 

013100 PERFORM PART,

013600 COMPUTE SAVEZ(SP) = Z,

 $COMPUTE SP = SP + 1,$ 

|013300\* push

006300<br>006400 |006400 DISPLAY "INSERISCI L'ELEMENTO ", J,  $006450$  " DELLA TABELLA".<br> $006500$  ACCEPT TABELLA(J). ACCEPT TABELLA(J). |006600 |006700 |006800 PART. |006900  $007000*$ si assume che A < Z  $007200*$ 007300 COMPUTE  $I = A + 1$ .<br>007400 COMPUTE C-F = Z.  $COMPUTE C-F = Z.$ 007500<br>007600 %007600 PERFORM PART-TESTA-MAINLOOP.<br>007700 PERFORM PART-MAINLOOP UNTIL 007700 PERFORM PART-MAINLOOP UNTIL  $C-F < I$ <br>007800 OR  $C-F = I$  $OR C-F = I.$ |007900  $MOVE$  TABELLA $(C-F)$  TO TEMP.  $008100$  MOVE TABELLA(A) TO TABELLA(C-F).<br> $008200$  MOVE TEMP TO TABELLA(A). 008200 MOVE TEMP TO TABELLA(A). |008300 |008400 |008500 PART-TESTA-MAINLOOP. |008600 |008700 PERFORM SPOSTA-I-A-DESTRA 008750 UNTIL TABELLA(I) > TABELLA(A)<br>008800 OR I > C-F  $\begin{array}{lcl} \texttt{OR} & \mathbb{I} & > & \mathbb{C}{-}\mathbb{F} \end{array}$ 008900 OR I = C-F. 009000<br>009100 009100 PERFORM SPOSTA-C-F-A-SINISTRA<br>009200 UNTIL TABELLA(C-F) <  $UNTIL TABLELLA(C-F) < TABELLA(A)$  $OR TABLELLA(C-F) = TABLELLA(A).$ |009400 |009500 |009600 PART-MAINLOOP. |009700 009800 MOVE TABELLA(C-F) TO TEMP.<br>009900 MOVE TABELLA(I) TO TABEL  $\texttt{MOVE} \texttt{TABLELLA(I)} \qquad \texttt{TO} \texttt{TABLELLA(C-F)}.$ 010000 MOVE TEMP TO TABELLA(I). |010100  $010200 \qquad \qquad {\tt COMPUTE}\;\; \verb|I| = \verb|I| + \verb|1|.$  $010300$  COMPUTE C-F = C-F - 1. 010400<br>010500 010500 PERFORM SPOSTA-I-A-DESTRA<br>010550 UNTIL TABELLA(I): 010550 UNTIL TABELLA(I) > TABELLA(A)<br>010600 OR  $T > C-F$ 010600 OR  $I > C-F$ <br>010700 OR  $I = C-F$  $OR I = C-F.$ 010800<br>010900 010900 PERFORM SPOSTA-C-F-A-SINISTRA<br>011000 UNTIL TABELLA(C-F) <  $\begin{array}{ccccccccc} 011000 & & & & \text{UNTIL TABLELLA(C-F)} & < & \text{TABELLLA(A)} \\ & & & & & \text{OR TABLELLA(C-F)} & = & \text{TABELLLA(A)} \end{array}$  $OR TABLELLA(C-F) = TABLELLA(A)$ . |011200 |011300 |011400 SPOSTA-I-A-DESTRA. |011500 011600 COMPUTE I = I + 1. |011700 |011800 |011900 SPOSTA-C-F-A-SINISTRA. 012000<br>012100  $COMPUTE C-F = C-F - 1.$ |012200 |012300

le variabili che riguardano PART sono tutte<br>in I-O

cambiamenti alle variabili di scambio

Programmare in COBOL 765

```
014000 COMPUTE Z = C-F - 1,
014100*<br>014200*|014200* chiamata
014300*<br>014400PERFORM OSORT,
|014500*
|014600* pop
014700*COMPUTE Z = SAVEZ(SP),
014900 COMPUTE SP = SP - 1,
|015000*
|015100* push
015200*<br>015300
\begin{array}{lll} \texttt{COMPUTE} & \texttt{SP = SP + 1,} \\ \texttt{OOMPUTE} & \texttt{SAVEA(SP) =} \end{array}COMPUTE SAVEA(SP) = A,
015500*<br>015600*cambiamenti alle variabili di scambio
015700*<br>015800
                     COMPUTE A = C-F + 1,|015900*
|016000* chiamata
016100*<br>016200PERFORM OSORT,
|016300*
|016400* pop
016500*016600 COMPUTE A = SAVEA(SP),<br>016700 COMPUTE SP = SP - 1.
                     COMPUTE SP = SP - 1.|016800
|016900
|017000 OUTPUT-DATI.
|017100
017200 \qquad \qquad {\tt DISPLAY} \texttt{ "TABLELA( " , J , " ) = " , TABLELLA(J) }.|017300
```
#### 73.4.7 Permutazioni

La permutazione degli elementi di un vettore si risolve generalmente attraverso un algoritmo iterativo normale; segue la descrizione dell'algoritmo iterativo in forma di pseudocodifica. Nella sezione 62.5.5 viene descritto il problema delle permutazioni in modo dettagliato.

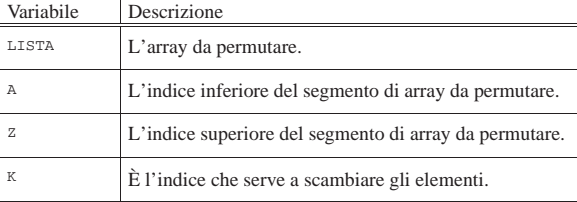

|PERMUTA (LISTA, A, Z)

|

|

|

|

|

|

|

| LOCAL K INTEGER | LOCAL N INTEGER

 $IF (Z - A) \geq 1$ | # Ci sono almeno due elementi nel segmento di array. | THEN FOR K  $:= Z_i$  K  $>= A_i$  K--

 $LISTA[K] :==: LISTA[Z]$ | PERMUTA (LISTA, A, Z-1)

```
| LISTA[K] :==: LISTA[Z]
```
| END FOR

| ELSE

| scrivi LISTA | END IF

|END PERMUTA

Per esercizio, l'algoritmo iterativo viene trasformato in modo ricorsivo:

|PERMUTA (LISTA, A, Z)

```
| LOCAL K INTEGER
    | LOCAL N INTEGER
    | SCAMBIO_CHIAMATA_SCAMBIO (LISTA, A, Z, K)
       IF K > = A| THEN
                 \mathtt{LISTA[K]} \ \mathrel{:=} \ \mathtt{LISTA[Z]}| PERMUTA (LISTA, A, Z-1)
                 LISTA[K] :==: LISTA[Z]| SCAMBIO_CHIAMATA_SCAMBIO (LISTA, A, Z, K - 1)
        | END IF
   | END SCAMBIO_CHIAMATA_SCAMBIO
   IF Z > A| THEN
            | SCAMBIO_CHIAMATA_SCAMBIO (LISTA, A, Z, Z)
        | ELSE
            | scrivi LISTA
    | END IF
|END PERMUTA
```
Segue l'adattamento della pseudocodifica appena mostrata, in modo da simulare la ricorsione, utilizzando variabili globali:

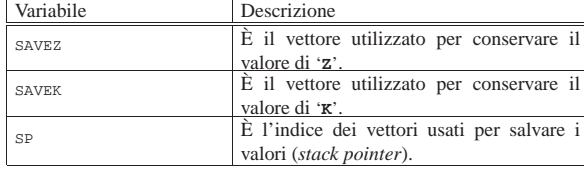

```
|PERMUTA (LISTA, A, Z)
|
     | SCAMBIO_CHIAMATA_SCAMBIO
          IF K \geq A| THEN
                    | LISTA[K] :==: LISTA[Z]
                    \texttt{SP} \ \coloneqq \ \texttt{SP} \ + \ 1SAVEZ(SP) := ZZ \ \coloneqq\ Z \ -\ 1| PERMUTA
                    Z := SAVEZ(SP)
                    SP := SP - 1LISTA[K] :==: LISTA[Z]SP := SP + 1SAVEK(SP) := KK := K - 1| SCAMBIO_CHIAMATA_SCAMBIO
                    K := SAVEK(SP)\texttt{SP} \coloneqq \texttt{SP} - 1| END IF
     | END SCAMBIO_CHIAMATA_SCAMBIO
|
     IF \quad Z \ \ > \ \ A_{\rm{THEN}}\texttt{SP} \ \coloneqq \ \texttt{SP} \ + \ 1SAVEK(SP) := KK : = N| SCAMBIO_CHIAMATA_SCAMBIO
               K := SAVEK(SP)
               SP := SP - 1| ELSE
               | scrivi LISTA
     | END IF
 |END PERMUTA
```
# Listato 73.57. Soluzione in COBOL del problema delle | permutazioni, con la simulazione della ricorsione.

```
000600 IDENTIFICATION DIVISION.
000700 PROGRAM-ID. HC07.<br>000800 AUTHOR. DANIE
                       DANIELE GIACOMINI.
|000900 DATE-WRITTEN. 1985-06-19.
|001000
|001100
|001200 ENVIRONMENT DIVISION.
|001300
|001400
|001500 DATA DIVISION.
|001600
```
Programmare in COBOL 767

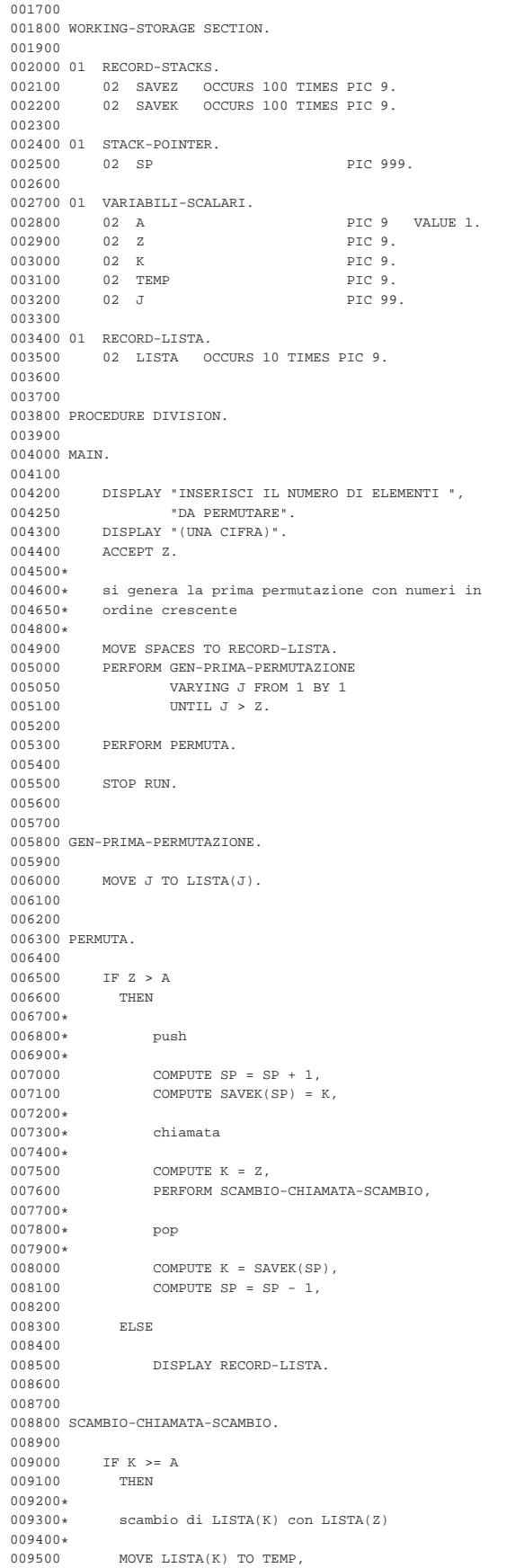

|

|

|

```
|009600 MOVE LISTA(Z) TO LISTA (K),
009700 MOVE TEMP TO LISTA (Z),
|009800*
|009900* push
010000*<br>010100COMPUTE SP = SP + 1,010200 COMPUTE SAVEZ(SP) = Z.
010300*|010400* chiamata
010500*<br>010600
               COMPUTE Z = Z - 1,
010700 PERFORM PERMUTA,
|010800*
|010900* pop
011000*<br>011100
011100 COMPUTE Z = SAVEZ(SP),<br>011200 COMPUTE SP = SP - 1.
               COMPUTE SP = SP - 1,
011300*<br>011400*scambio di LISTA(K) con LISTA(Z)
011500*MOVE LISTA(K) TO TEMP,
011700 MOVE LISTA(Z) TO LISTA (K),
011800 MOVE TEMP TO LISTA (Z),
|011900*
|012000* push
012100*<br>012200012200 COMPUTE SP = SP + 1,<br>012300 COMPUTE SAVEK(SP) =
               \texttt{COMPUTE} \ \ \texttt{SAVEK} \ (\ \texttt{SP}\ ) \ = \ \texttt{K}\ ,012400*|012500* chiamata
012600*<br>012700
               COMPUTE K = K - 1,
|012800 PERFORM SCAMBIO-CHIAMATA-SCAMBIO,
|012900*
|013000* pop
013100*<br>013200
               COMPUTE K = SAVEK(SP),013300 COMPUTE SP = SP - 1.
|013400
```
# 73.4.8 Bibliografia

«

- Wagener J. L., *FORTRAN 77 Principles of Programming*, Wiley, 1980, pagine 228..229. **[5]**
- Knuth D. E., *The Art of Computer Programming Volume 3 Sorting and Searching*, Addison-Wesley, 1973, capitolo 5.
- Dijkstra E. W., *A Discipline of Programming*, Prentice-Hall, 1976, capitolo 13.

#### **Il concetto di locale e di globale: ambito delle variabili**

- Wirth N., *Principi di programmazione strutturata*, ISEDI, 1977, capitolo 12. **[1]**
- Moore L., *Foundations of Programming with Pascal*, Ellis Horwood Limited, 1980, capitolo 10. **[3]**
- Ledgard, Nagin, Hueras, *Pascal with Style*, Hayden, 1979, pagine 126..134. **[2]**
- Dijkstra E. W., *A Discipline of Programming*, Prentice-Hall, 1976, capitolo 10.
- Nicholls J. E., *The Structure and Design of Programming Languages*, Addison-Wesley, 1975, capitolo 12.

#### **La ricorsione**

- Arsac J., *La construction de programmes structures*, DUNOD, 1977, capitoli 2..5.
- Moore L., *Foundations of Programming with Pascal*, Ellis Horwood Limited, 1980, capitolo 14.
- Aho, Hopcroft, Ullman, *The Design and Analysis of Computer Algorithms*, Addison-Wesley, 1974, pagine 55..60. **[4]**
- Ledgard, Nagin, Hueras, *Pascal with Style*, Hayden, 1979, pagine 134..139.
- Wirth N., *Algorithms + Data Structures = Programs*, Prentice-Hall, 1976, capitolo 3.

#### Programmare in COBOL 769

• Wagener J. L., *FORTRAN 77 Principles of Programming*, Wiley, 1980, capitolo 11. **[5]**

# **I linguaggi**

- Burroughs Corporation, *Computer Management System CO-BOL*, codice 2007266.
- Burroughs Corporation, *Computer Management System Message Processing Language (MPLII) - reference manual*, codice 2007563.

Figura 73.58. Ultima foto del 1988 di un elaboratore Burroughs B91, prima della sua dismissione completa. Alla destra appaiono le unità a disco; in fondo il B91, preso dal lato posteriore, assieme a un terminale MT. Il materiale infiammabile a cui si riferisce la scritta sull'armadio era una bottiglietta di alcool, utilizzato come solvente per pulire manualmente i dischi (sia le unità rimovibili, sia i piatti del disco fisso) a seguito dei continui atterraggi delle testine. I piatti dei dischi venivano sfruttati fino a quando la traccia iniziale non risultava raschiata completamente, arrivando a volte anche a rimontarli fuori asse, allo scopo di utilizzare una superficie ancora efficiente per tale traccia. Le testine delle unità a disco dovevano compiere un tragitto molto lungo per raggiungere tutte le tracce del disco (con tutti i problemi che ne derivano a causa della dilatazione termica) e spesso il loro motorino si incagliava: per fare riprendere l'attività all'elaboratore occorreva colpire le unità sullo stesso asse delle testine, per sbloccare il loro movimento.

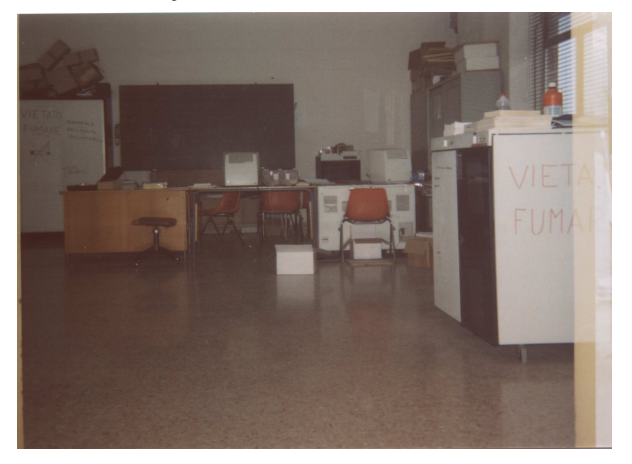

# 73.5 Riferimenti

- *TinyCOBOL*, http://tiny-cobol.sourceforge.net
- *OpenCOBOL*, http://www.opencobol.org

<sup>1</sup> **TinyCOBOL** GNU GPL e GNU LGPL

<sup>2</sup> **OpenCOBOL** GNU GPL e GNU LGPL